<span id="page-0-0"></span>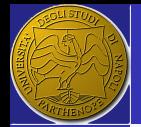

#### ERSLab F. Nunziata

[Introduction](#page-2-0) [AWGN channel](#page-3-0) [Fast Fading](#page-8-0)

**[Narrowband](#page-12-0)** fading [NLOS](#page-16-0) [LOS](#page-23-0) [2nd order statistics](#page-32-0) [Autocorrelation](#page-41-0) function [Simulation](#page-45-0) [Reverberating](#page-52-0) chamber

**[Wideband](#page-57-0)** fading [Introduction](#page-57-0) **[Effects](#page-60-0)** [Channel model](#page-69-0) [Frequency domain](#page-80-0)

[Overcome wideband](#page-84-0) fading

## Fast Fading

**Electromagnetics** and Remote Sensing Lab (ERSLab)

Università degli Studi di Napoli Parthenope Dipartimento di Ingegneria Centro Direzionale, isola C4 - 80143 - Napoli, Italy

ferdinando.nunziata@uniparthenope.it

**K ロ ト K 何 ト K ヨ ト K ヨ ト** 

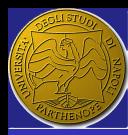

### <span id="page-1-0"></span>**Outline**

### 1 [Introduction](#page-2-0)

- ERSLab
- F. Nunziata
- [Introduction](#page-2-0) [AWGN channel](#page-3-0) [Fast Fading](#page-8-0)
- **[Narrowband](#page-12-0)** fading [NLOS](#page-16-0) [LOS](#page-23-0) [2nd order statistics](#page-32-0)
- [Autocorrelation](#page-41-0) function
- [Simulation](#page-45-0) [Reverberating](#page-52-0)
- chamber

#### **[Wideband](#page-57-0)** fading

- [Introduction](#page-57-0) **[Effects](#page-60-0)** [Channel model](#page-69-0)
- [Frequency domain](#page-80-0) [Overcome wideband](#page-84-0)
- fading
- **AWGN** channel
- [Fast Fading](#page-8-0)
- 2 [Narrowband fading](#page-12-0)
	- [NLOS](#page-16-0)
	- [LOS](#page-23-0)
	- [2nd order statistics](#page-32-0)
	- [Autocorrelation function](#page-41-0)
	- **[Simulation](#page-45-0)**
	- [Reverberating chamber](#page-52-0)
- 3 [Wideband fading](#page-57-0)
	- **[Introduction](#page-57-0)**
	- **[Effects](#page-60-0)**
	- [Channel model](#page-69-0)
	- [Frequency domain](#page-80-0)
	- [Overcome wideband fading](#page-84-0)

K ロ ▶ K 個 ≯ /K 君 ≯ K 君 ≯ (0)

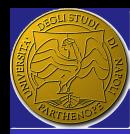

### <span id="page-2-0"></span>**Introduction**

ERSLab F. Nunziata

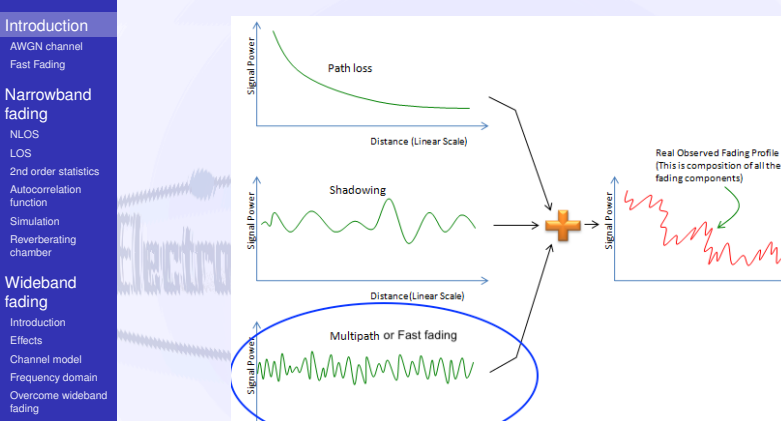

It manifests itself as large variations in the signal strength due to small changes in the distance between TX and RX.

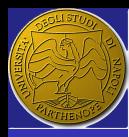

### <span id="page-3-0"></span>**Outline**

ERSLab

F. Nunziata

[Introduction](#page-2-0) [AWGN channel](#page-3-0)

[Fast Fading](#page-8-0)

**[Narrowband](#page-12-0)** fading [NLOS](#page-16-0) [LOS](#page-23-0) [2nd order statistics](#page-32-0)

[Autocorrelation](#page-41-0) function

[Simulation](#page-45-0)

[Reverberating](#page-52-0) chamber

**[Wideband](#page-57-0)** fading [Introduction](#page-57-0) **[Effects](#page-60-0)** 

[Channel model](#page-69-0)

[Frequency domain](#page-80-0) [Overcome wideband](#page-84-0)

fading

### 1 [Introduction](#page-2-0) **AWGN** channel

**[Fast Fading](#page-8-0)** 

- **[NLOS](#page-16-0)**
- [LOS](#page-23-0)  $\overline{\phantom{a}}$ 
	- [2nd order statistics](#page-32-0)
	- [Autocorrelation function](#page-41-0)

[Reverberating chamber](#page-52-0)

[Introduction](#page-57-0)

**[Effects](#page-60-0)** 

- [Channel model](#page-69-0)  $\overline{\phantom{a}}$
- [Frequency domain](#page-80-0)
- [Overcome wideband fading](#page-84-0)

G

**K ロ ▶ K 個 ▶ K 君 ▶ K 君 ▶ ...** 

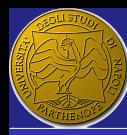

## <span id="page-4-0"></span>AWGN channel

ERSLab F. Nunziata

**[Introduction](#page-2-0)** 

[AWGN channel](#page-3-0) [Fast Fading](#page-8-0)

**[Narrowband](#page-12-0)** fading [NLOS](#page-16-0) [LOS](#page-23-0) [2nd order statistics](#page-32-0) [Autocorrelation](#page-41-0) function [Simulation](#page-45-0) [Reverberating](#page-52-0) chamber

**[Wideband](#page-57-0)** fading [Introduction](#page-57-0) **[Effects](#page-60-0)** [Channel model](#page-69-0) [Frequency domain](#page-80-0) [Overcome wideband](#page-84-0) fading

The simplest practical case of mobile radio channel is the one affected by additive white Gaussian noise (AWGN).

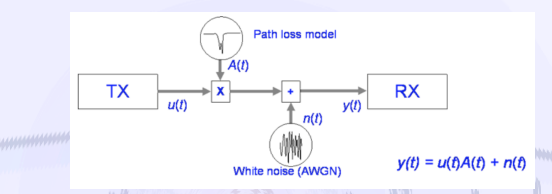

Complex base-band notation is understood. This channel applies when the mobile and the surrounding scenario are not in motion.

 $\blacksquare$  The received signal is perturbed by additive noise and by a fixed path loss that include[s s](#page-3-0)[h](#page-5-0)[a](#page-3-0)[do](#page-4-0)[w](#page-5-0)[i](#page-2-0)[n](#page-3-0)[g](#page-7-0)[.](#page-8-0)

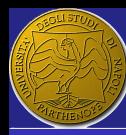

## <span id="page-5-0"></span>AWGN channel - SNR

ERSLab F. Nunziata

**[Introduction](#page-2-0)** 

[AWGN channel](#page-3-0) [Fast Fading](#page-8-0)

**[Narrowband](#page-12-0)** fading [NLOS](#page-16-0) [LOS](#page-23-0) [2nd order statistics](#page-32-0) [Autocorrelation](#page-41-0) function [Simulation](#page-45-0)

[Reverberating](#page-52-0) chamber

**[Wideband](#page-57-0)** fading [Introduction](#page-57-0) **[Effects](#page-60-0)** [Channel model](#page-69-0) [Frequency domain](#page-80-0) [Overcome wideband](#page-84-0) fading

A key parameter to evaluate the performance of a TLC system is the Signal to Noise Ratio (SNR).

If it is the ratio between the signal and the noise powers and is given by:

$$
\gamma = \frac{E(A^2u^2(t))}{2P_n} = \frac{A^2}{2\sigma_n^2}
$$

where  $\sigma_n^2$  is the variance of the zero-mean Gaussian processes that characterize the real and imaginary parts of the complex base-band noise components. **a** a unit variance is assumed for the modulator output.

**K ロ ▶ K 何 ▶ K モ ▶ K ヨ ▶** 

(1)

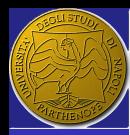

## <span id="page-6-0"></span>AWGN channel - BER

ERSLab F. Nunziata

**[Introduction](#page-2-0)** [AWGN channel](#page-3-0)

[Fast Fading](#page-8-0)

**[Narrowband](#page-12-0)** fading [NLOS](#page-16-0) [LOS](#page-23-0) [2nd order statistics](#page-32-0) [Autocorrelation](#page-41-0) function [Simulation](#page-45-0)

[Reverberating](#page-52-0) chamber

**[Wideband](#page-57-0)** fading [Introduction](#page-57-0) **[Effects](#page-60-0)** [Channel model](#page-69-0) [Frequency domain](#page-80-0) [Overcome wideband](#page-84-0) fading

When dealing with the performance of a digital TLC systems it is more convenient to deal with the Bit Error Rate (BER).

In case of a symbol with a finite duration  $T$ , whose energy is  $E_s$  (it consists of *m* bits with energy  $E_b$ ), the SNR can be expressed as follows:

$$
\gamma \propto \frac{E_s}{N_o} = \frac{mE_b}{N_o}
$$

BER for a digital modulation scheme

It can be shown that the BER is given by:

<span id="page-6-1"></span>
$$
BER = Q\left(\sqrt{\frac{A^2 d^2}{2N_o}}\right) \tag{3}
$$

with *d* being the Euclidean distance bet[we](#page-5-0)[en](#page-7-0) [t](#page-5-0)[he](#page-6-0)[T](#page-2-0)[X](#page-3-0)[s](#page-8-0)[y](#page-1-0)[m](#page-2-0)[b](#page-11-0)[o](#page-12-0)[ls](#page-0-0)[.](#page-85-0)

7 / 86

(2)

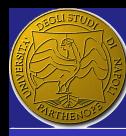

## <span id="page-7-0"></span>AWGN channel - BER in the BPSK case

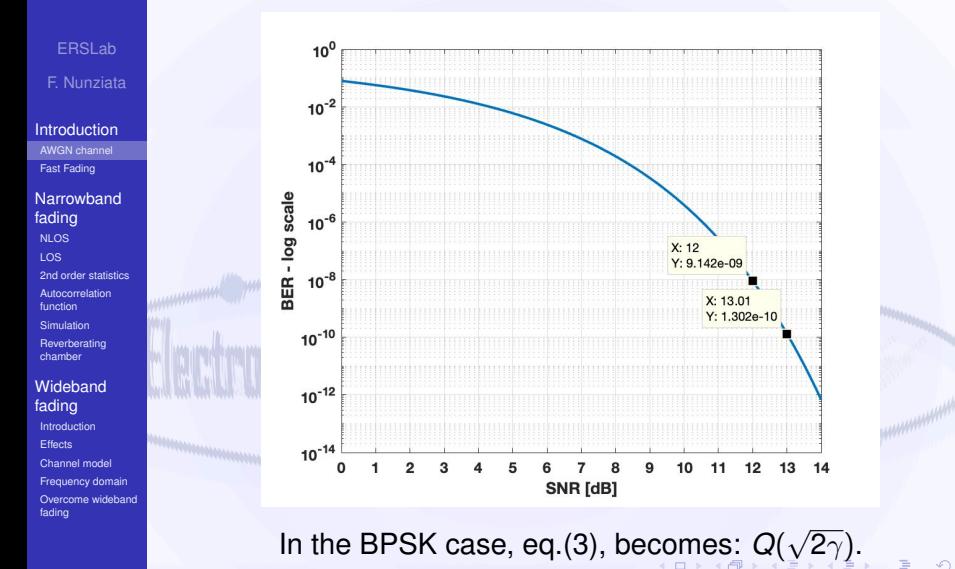

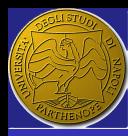

## <span id="page-8-0"></span>**Outline**

ERSLab

F. Nunziata

[Introduction](#page-2-0) [AWGN channel](#page-3-0) [Fast Fading](#page-8-0)

**[Narrowband](#page-12-0)** fading [NLOS](#page-16-0) [LOS](#page-23-0) [2nd order statistics](#page-32-0) [Autocorrelation](#page-41-0) function

[Simulation](#page-45-0)

[Reverberating](#page-52-0) chamber

**[Wideband](#page-57-0)** fading [Introduction](#page-57-0) **[Effects](#page-60-0)** 

[Channel model](#page-69-0)

[Frequency domain](#page-80-0) [Overcome wideband](#page-84-0)

fading

1 [Introduction](#page-2-0) [AWGN channel](#page-3-0) ■ [Fast Fading](#page-8-0)

**[NLOS](#page-16-0)** 

[LOS](#page-23-0)

[2nd order statistics](#page-32-0)

[Autocorrelation function](#page-41-0)

[Reverberating chamber](#page-52-0)

[Introduction](#page-57-0)

**[Effects](#page-60-0)** 

[Channel model](#page-69-0)  $\overline{\phantom{a}}$ 

[Frequency domain](#page-80-0)

[Overcome wideband fading](#page-84-0)

**K ロ ▶ K 個 ▶ K 君 ▶ K 君 ▶ ...** 

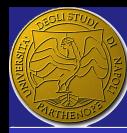

## <span id="page-9-0"></span>The fast fading channel

ERSLab F. Nunziata

[Introduction](#page-2-0) [AWGN channel](#page-3-0) [Fast Fading](#page-8-0)

**[Narrowband](#page-12-0)** fading [NLOS](#page-16-0) [LOS](#page-23-0) [2nd order statistics](#page-32-0) [Autocorrelation](#page-41-0) function [Simulation](#page-45-0) [Reverberating](#page-52-0) chamber

**[Wideband](#page-57-0)** fading [Introduction](#page-57-0) **[Effects](#page-60-0)** [Channel model](#page-69-0) [Frequency domain](#page-80-0) [Overcome wideband](#page-84-0) fading

Mobile radio performance - in general - is worse than the AWGN case since propagation is affected by fast fading, i.e.; a multiplicative, time-variant process.

### Fast fading

Fast fading indicates the fluctuations in the received signal as a result of multipath components. Several replicas of the signal arrive at the receiver through different propagation paths, adding constructively and destructively.

**Fast fading can be further divided in:** 

- **Flat or Narrowband fast fading.**
- Frequency selective or Wideband fast fading.

(ロ) (個) × (目) × (目) × ()

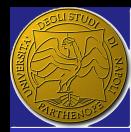

# <span id="page-10-0"></span>Narrowband vs Wideband fading channel

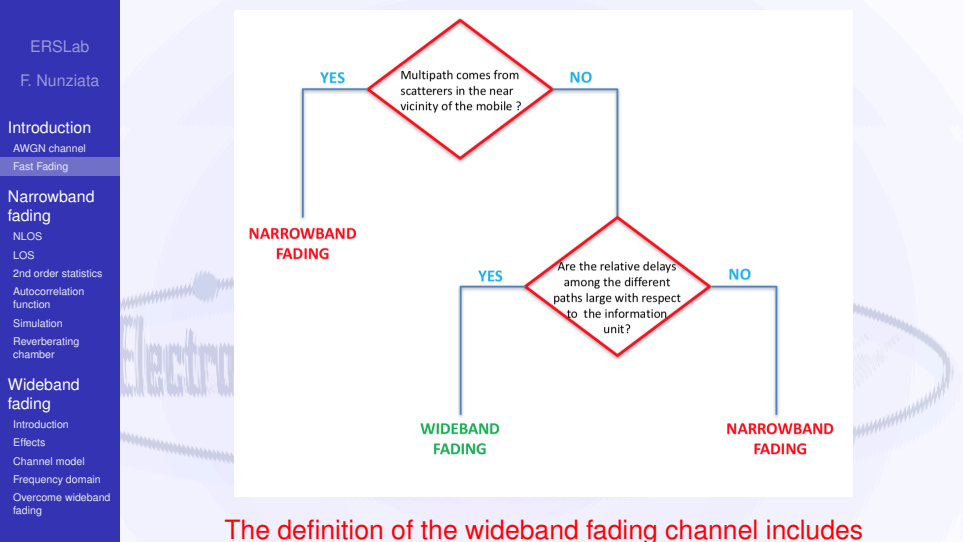

characteristics of both the sign[al a](#page-9-0)[nd](#page-11-0) [t](#page-9-0)[he](#page-10-0)[c](#page-7-0)[h](#page-8-0)[a](#page-11-0)[n](#page-12-0)[n](#page-1-0)[e](#page-2-0)[l.](#page-11-0)

 $299$ 11 / 86

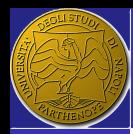

# <span id="page-11-0"></span>Narrowband vs Wideband fading channel

### Narrowband fading channel

F. Nunziata **[Introduction](#page-2-0)** [AWGN channel](#page-3-0) [Fast Fading](#page-8-0)

ERSLab

**[Narrowband](#page-12-0)** fading [NLOS](#page-16-0) [LOS](#page-23-0) [2nd order statistics](#page-32-0) [Autocorrelation](#page-41-0) function [Simulation](#page-45-0) [Reverberating](#page-52-0) chamber

**[Wideband](#page-57-0)** fading [Introduction](#page-57-0) **[Effects](#page-60-0)** [Channel model](#page-69-0) [Frequency domain](#page-80-0) [Overcome wideband](#page-84-0) fading

Multipath fading due to small path length differences between rays coming from scatterers in the near vicinity of the mobile. Hence, although significant phase differences are experienced, the rays all arrive at essentially the same time, so all frequencies within a wide bandwidth are affected in the same way.

### Wideband fading channel

Strong scatterers are present well-off of the great circle path between the base and mobile. Time difference between rays may be large compared to the basic unit of information transmitted on the channel (usually a symbol or a bit), the signal will then experience significant distortion, which varies across the channel bandwidt[h.](#page-10-0)

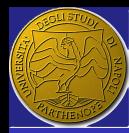

# <span id="page-12-0"></span>Narrowband fading channel

ERSLab F. Nunziata

**[Introduction](#page-2-0)** [AWGN channel](#page-3-0) [Fast Fading](#page-8-0)

**[Narrowband](#page-12-0)** fading [NLOS](#page-16-0) [LOS](#page-23-0) [2nd order statistics](#page-32-0) [Autocorrelation](#page-41-0) function [Simulation](#page-45-0)

[Reverberating](#page-52-0) chamber

**[Wideband](#page-57-0)** fading [Introduction](#page-57-0) **[Effects](#page-60-0)** [Channel model](#page-69-0) [Frequency domain](#page-80-0) [Overcome wideband](#page-84-0) fading

### It affects all the frequencies of the signal equally. This means that it can be modeled as a single multiplicative process.

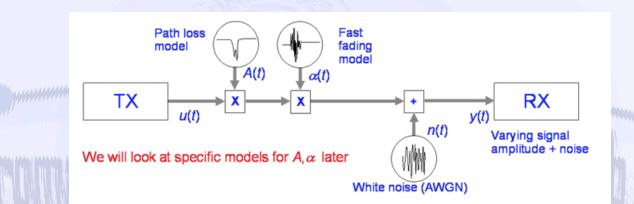

$$
y(t) = A\alpha(t)u(t) + n(t) \tag{4}
$$

where  $\alpha(\cdot)$  is the complex fading coefficient and baseband notation is used, i.e.;  $u(\cdot)$  and  $n(\cdot)$  are phasors.

**K ロ X イ何 X ペ ヨ X イヨ X** 

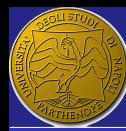

# Fading: SNR

ERSLab F. Nunziata

**[Introduction](#page-2-0)** [AWGN channel](#page-3-0) [Fast Fading](#page-8-0)

[Narrowband](#page-12-0) fading [NLOS](#page-16-0) [LOS](#page-23-0) [2nd order statistics](#page-32-0) [Autocorrelation](#page-41-0) function

[Simulation](#page-45-0)

**[Wideband](#page-57-0)** 

fading [Introduction](#page-57-0) **[Effects](#page-60-0)** [Channel model](#page-69-0)

fading

[Frequency domain](#page-80-0) [Overcome wideband](#page-84-0) Fading varies with time; hence, SNR also will vary with time. This implies, that, despite the AWGN case, the instantaneous  $\gamma(t)$  and the mean  $\Gamma$  SNR must be considered.  $\gamma(t) = \frac{A^2 |\alpha(t)|^2 E(|u(t)|^2)}{2B}$  $\frac{|^{2}E(|u(t)|^{2})}{2P_{n}} = \frac{A^{2}|\alpha(t)|^{2}}{2P_{n}}$ 2*P<sup>n</sup>* (5)  $\Gamma = E(\gamma(t))$  (6)

[Reverberating](#page-52-0) chamber

The performance of a fading channel is fully characterized by:

**the mean SNR:** 

**E** variations of the instantaneous SNR around the mean SNR.

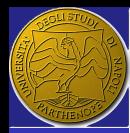

# Fading, i.e.; multipath propagation

ERSLab F. Nunziata

[Introduction](#page-2-0) [AWGN channel](#page-3-0) [Fast Fading](#page-8-0)

[Narrowband](#page-12-0) fading [NLOS](#page-16-0) [LOS](#page-23-0) [2nd order statistics](#page-32-0) [Autocorrelation](#page-41-0) function [Simulation](#page-45-0)

[Reverberating](#page-52-0) chamber

**[Wideband](#page-57-0)** fading [Introduction](#page-57-0) **[Effects](#page-60-0)** [Channel model](#page-69-0) [Frequency domain](#page-80-0) [Overcome wideband](#page-84-0) fading

Fading means that, due to the presence of objects, several waves reach RX by different routes: multipath propagation. Two scenarios must be distinguished:

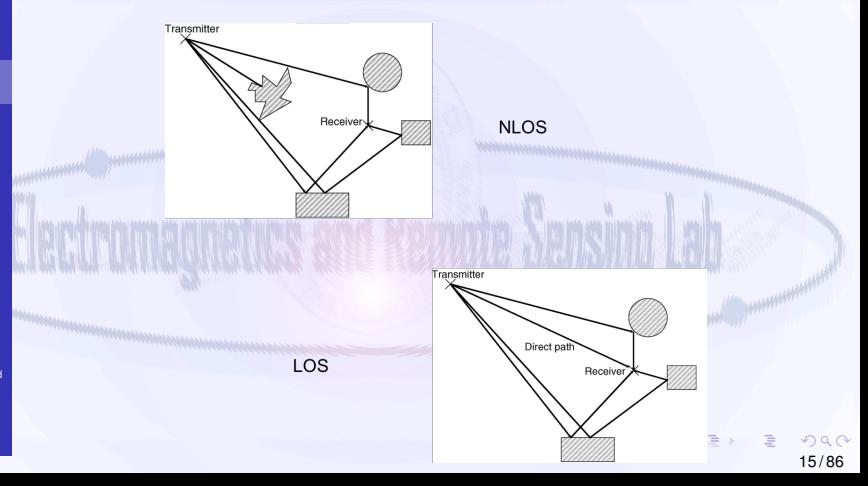

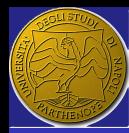

## <span id="page-15-0"></span>Multipath propagation

ERSLab F. Nunziata

[Introduction](#page-2-0) [AWGN channel](#page-3-0) [Fast Fading](#page-8-0)

[Narrowband](#page-12-0) fading [NLOS](#page-16-0) [LOS](#page-23-0) [2nd order statistics](#page-32-0) [Autocorrelation](#page-41-0) function [Simulation](#page-45-0)

[Reverberating](#page-52-0) chamber

**[Wideband](#page-57-0)** fading [Introduction](#page-57-0) **[Effects](#page-60-0)** [Channel model](#page-69-0) [Frequency domain](#page-80-0) [Overcome wideband](#page-84-0) fading

Multipath means that the propagation medium contains several distinguishable "paths" that connect TX and RX. Hence, some fraction of the total energy unavoidably arrives over each path. Two main scenarios must be distinguished:

سانس التشخيس سيست المستعادة المنتشر بستستحيا في المستعمر المستعمر

### LOS

A single stronger direct path that connects TX and RX exists, along with multipath links due to local scatterers.

### **NLOS**

The direct link between TX and RX is blocked. Waves reaching the receiver call for a uniformly distributed phase value. This means that all the multi-paths are equally probable.

**CURRICERS** 

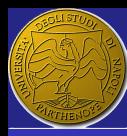

## <span id="page-16-0"></span>**Outline**

ERSLab

F. Nunziata

[Introduction](#page-2-0) [AWGN channel](#page-3-0) [Fast Fading](#page-8-0)

**[Narrowband](#page-12-0)** fading

[LOS](#page-23-0)

[2nd order statistics](#page-32-0)

[Autocorrelation](#page-41-0) function

[Simulation](#page-45-0)

[Reverberating](#page-52-0) chamber

**[Wideband](#page-57-0)** fading [Introduction](#page-57-0) **[Effects](#page-60-0)** 

[Channel model](#page-69-0)

[Frequency domain](#page-80-0)

[Overcome wideband](#page-84-0) fading

[AWGN channel](#page-3-0) **[Fast Fading](#page-8-0)** 

### 2 [Narrowband fading](#page-12-0) [NLOS](#page-16-0)

[LOS](#page-23-0)

[2nd order statistics](#page-32-0) [Autocorrelation function](#page-41-0)

[Reverberating chamber](#page-52-0)

[Introduction](#page-57-0)

**[Effects](#page-60-0)** 

[Channel model](#page-69-0)  $\overline{\phantom{a}}$ 

[Frequency domain](#page-80-0)

[Overcome wideband fading](#page-84-0)

 $QQ$ 17 / 86

G

**K ロ ▶ K 個 ▶ K 君 ▶ K 君 ▶ ...** 

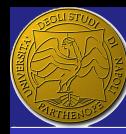

### <span id="page-17-0"></span>Random walk

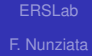

**[Introduction](#page-2-0)** [AWGN channel](#page-3-0) [Fast Fading](#page-8-0)

**[Narrowband](#page-12-0)** fading

[LOS](#page-23-0) [2nd order statistics](#page-32-0) [Autocorrelation](#page-41-0) function **[Simulation](#page-45-0)** 

**Reverberation** chamber

**[Wideband](#page-57-0)** fading [Introduction](#page-57-0) **[Effects](#page-60-0)** [Channel model](#page-69-0) [Frequency domain](#page-80-0) [Overcome wideband](#page-84-0) fading

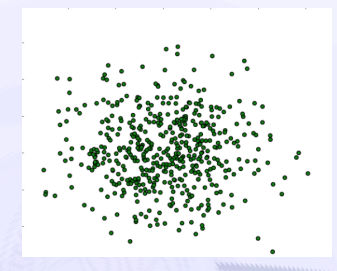

Multipath signals, due to the differential electrical-path delays, combine at receiver with their relative phases.

They may add either constructively or destructively according to the value of the relative phase shift.

### Random walk

The problem of determining the resultant of a set of random phasors is familiar as that of a 2D ra[nd](#page-16-0)[o](#page-18-0)[m](#page-16-0) [w](#page-17-0)[a](#page-18-0)[l](#page-15-0)[k](#page-16-0)

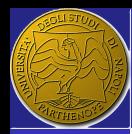

# <span id="page-18-0"></span>Random walk: the Rayleigh distribution

ERSLab F. Nunziata

**[Introduction](#page-2-0)** [AWGN channel](#page-3-0) [Fast Fading](#page-8-0)

**[Narrowband](#page-12-0)** fading

[LOS](#page-23-0) [2nd order statistics](#page-32-0) [Autocorrelation](#page-41-0) function [Simulation](#page-45-0) [Reverberating](#page-52-0)

chamber

**[Wideband](#page-57-0)** fading [Introduction](#page-57-0) **[Effects](#page-60-0)** [Channel model](#page-69-0) [Frequency domain](#page-80-0) [Overcome wideband](#page-84-0)

fading

- $\blacksquare$  The real and imaginary parts of the multipath components at the receiver consist of a sum of large number of independent random variables.
- $\blacksquare$  The central limit theorem shows that a sum of enough independent random variables approaches to a normal distribution.

■ The variable *r*, i.e.; the measure of each point from the origin is given by:

$$
r = |\alpha| = \sqrt{x^2 + y^2} \tag{7}
$$

*r r* is Rayleigh distributed:

$$
\rho_R(r)=\frac{r}{\sigma^2}e^{\frac{-r^2}{2\sigma^2}}
$$

**KOX KAX KEX KEX** 

19 / 86

(8)

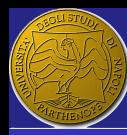

## Multipath distribution

#### ERSLab F. Nunziata

[Introduction](#page-2-0) [AWGN channel](#page-3-0) [Fast Fading](#page-8-0)

**[Narrowband](#page-12-0)** fading [LOS](#page-23-0) [2nd order statistics](#page-32-0) [Autocorrelation](#page-41-0) function

[Simulation](#page-45-0) [Reverberating](#page-52-0) chamber

**[Wideband](#page-57-0)** fading [Introduction](#page-57-0) **[Effects](#page-60-0)** 

[Channel model](#page-69-0)

[Frequency domain](#page-80-0) [Overcome wideband](#page-84-0)

fading

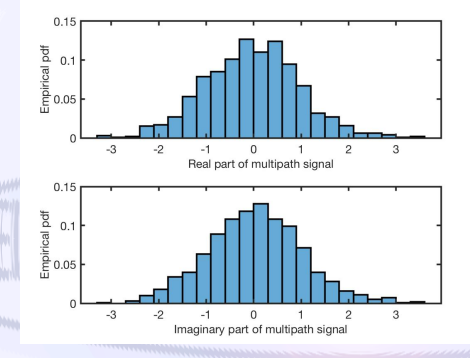

1-  $N = 1000$ independent normally distributed random number for the real and imaginary parts of the complex multipath:  $\alpha = x + jy$ .

2- *x* and *y* are well-described by a normal distribution.

**K ロ X イ何 X ペミ X ス ミ X …** 

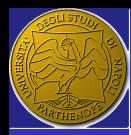

## <span id="page-20-0"></span>Multipath distribution

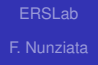

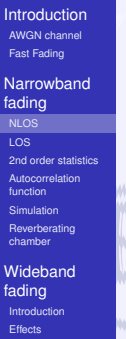

fading [Channel model](#page-69-0) [Frequency domain](#page-80-0) [Overcome wideband](#page-84-0) fading

### The previous points can be also plotted according to the Argand diagram

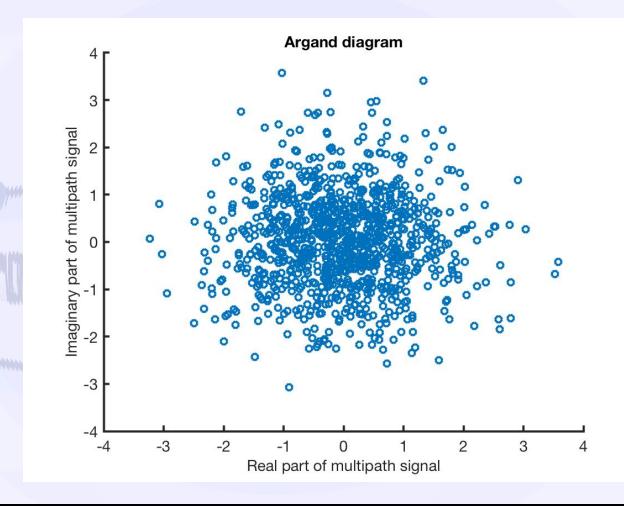

21 / 86

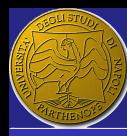

## <span id="page-21-0"></span>Multipath distribution

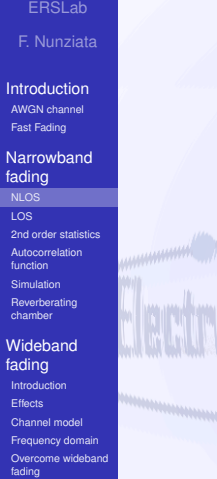

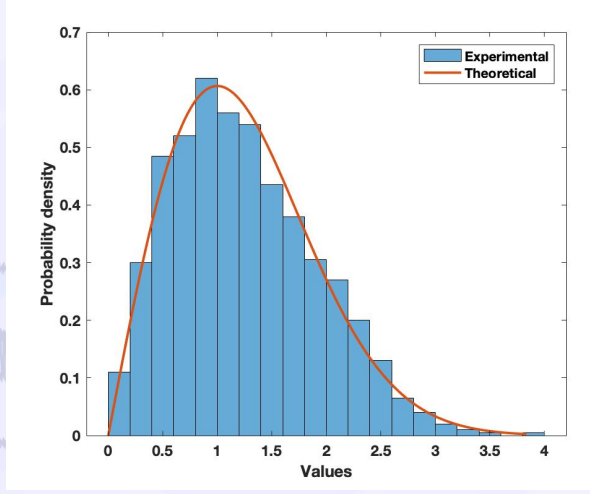

The received signal is Rayl[eig](#page-20-0)[h-](#page-22-0)[d](#page-11-0)[is](#page-21-0)[tr](#page-22-0)[ib](#page-15-0)[u](#page-22-0)[te](#page-23-0)d

الإيريب

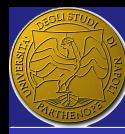

## <span id="page-22-0"></span>BER when a BPSK modulation is considered

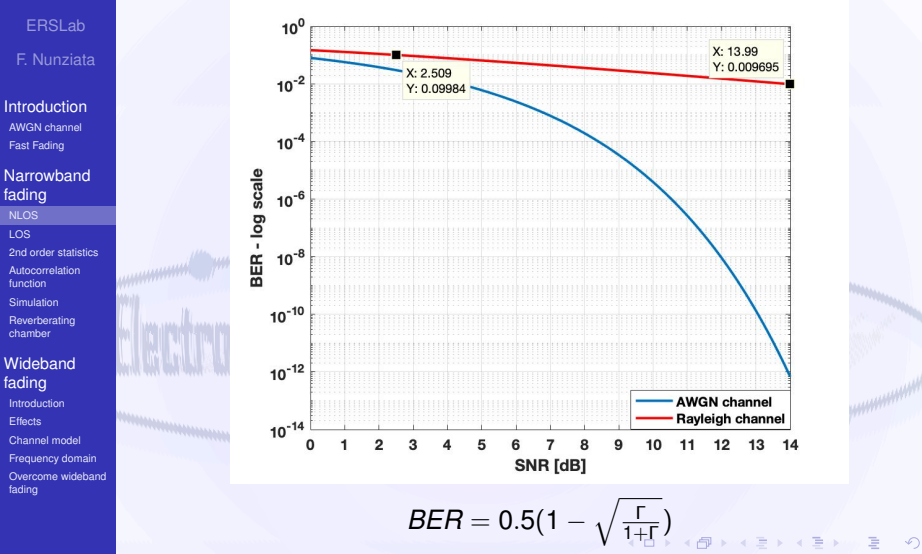

23 / 86

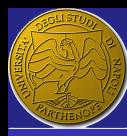

### <span id="page-23-0"></span>**Outline**

- ERSLab
- F. Nunziata
- [Introduction](#page-2-0) [AWGN channel](#page-3-0) [Fast Fading](#page-8-0)
- **[Narrowband](#page-12-0)** fading [NLOS](#page-16-0)
- 
- [2nd order statistics](#page-32-0)
- [Autocorrelation](#page-41-0) function [Simulation](#page-45-0)
- [Reverberating](#page-52-0) chamber
- **[Wideband](#page-57-0)** fading
- [Introduction](#page-57-0) **[Effects](#page-60-0)** [Channel model](#page-69-0)
- [Frequency domain](#page-80-0)
- [Overcome wideband](#page-84-0)
- fading

**[Fast Fading](#page-8-0)** 2 [Narrowband fading](#page-12-0) [NLOS](#page-16-0) [LOS](#page-23-0)

[AWGN channel](#page-3-0)

- [2nd order statistics](#page-32-0) [Autocorrelation function](#page-41-0)
- [Reverberating chamber](#page-52-0)
	- [Introduction](#page-57-0)
- **[Effects](#page-60-0)**
- [Channel model](#page-69-0)  $\overline{\phantom{a}}$
- [Frequency domain](#page-80-0)
- [Overcome wideband fading](#page-84-0)

G

**K ロ ▶ K 個 ▶ K 君 ▶ K 君 ▶ ...** 

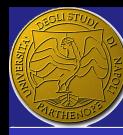

### <span id="page-24-0"></span>Biased random walk

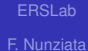

**[Introduction](#page-2-0)** [AWGN channel](#page-3-0) [Fast Fading](#page-8-0)

**[Narrowband](#page-12-0)** fading [NLOS](#page-16-0) [2nd order statistics](#page-32-0)

[Autocorrelation](#page-41-0) function [Simulation](#page-45-0) [Reverberating](#page-52-0) chamber

**[Wideband](#page-57-0)** fading [Introduction](#page-57-0) **[Effects](#page-60-0)** [Channel model](#page-69-0) [Frequency domain](#page-80-0) [Overcome wideband](#page-84-0) fading

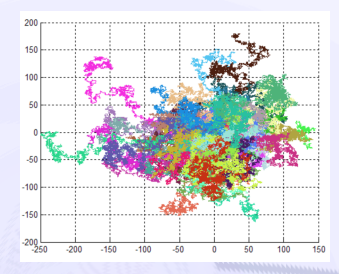

The received signal consists of a multipath random (Rayleigh-distributed) component plus a coherent LOS component.

**LOS** component has approximately constant power (within the bounds set by path loss and shadowing). It affects the Rayleigh distribution when it has strong power. KOD KAPO KED KEDA

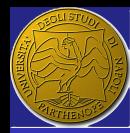

## <span id="page-25-0"></span>Random walk: the Rice distribution

ERSLab F. Nunziata

**[Introduction](#page-2-0)** [AWGN channel](#page-3-0) [Fast Fading](#page-8-0)

**[Narrowband](#page-12-0)** fading [NLOS](#page-16-0)

[2nd order statistics](#page-32-0) [Autocorrelation](#page-41-0) function [Simulation](#page-45-0) [Reverberating](#page-52-0) chamber

**[Wideband](#page-57-0)** fading [Introduction](#page-57-0) **[Effects](#page-60-0)** [Channel model](#page-69-0) [Frequency domain](#page-80-0) [Overcome wideband](#page-84-0) fading

 $\blacksquare$  The real and imaginary part of the multipath components at the receiver consist of a sum of large number of independent random variables plus a LOS constant component.

■ The variable *r*, i.e.; the measure of each point from the origin is given by:

$$
r = |\alpha| = \sqrt{x^2 + y^2} \tag{9}
$$

*r r* is Rice distributed:

$$
p_R(r) = \frac{r}{\sigma^2} e^{\frac{-(r^2 + s^2)}{2\sigma^2}} I_0\left(\frac{r s}{\sigma^2}\right)
$$
 (10)

with  $\sigma$  and *s* being the std of the multipath components and the magnitude of the LOS [co](#page-24-0)[mp](#page-26-0)[o](#page-24-0)[n](#page-25-0)[e](#page-26-0)[nt](#page-22-0)[,](#page-23-0) [r](#page-31-0)[e](#page-32-0)[s](#page-11-0)[p](#page-12-0)[e](#page-57-0)[cti](#page-0-0)[vel](#page-85-0)y.

<span id="page-26-0"></span>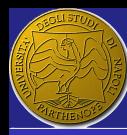

### ERSLab

- F. Nunziata
- [Introduction](#page-2-0) [AWGN channel](#page-3-0) [Fast Fading](#page-8-0)
- **[Narrowband](#page-12-0)** fading [NLOS](#page-16-0) [2nd order statistics](#page-32-0) [Autocorrelation](#page-41-0)
- function [Simulation](#page-45-0) [Reverberating](#page-52-0)
- chamber **[Wideband](#page-57-0)**

#### fading [Introduction](#page-57-0) **[Effects](#page-60-0)** [Channel model](#page-69-0) [Frequency domain](#page-80-0) [Overcome wideband](#page-84-0)

fading

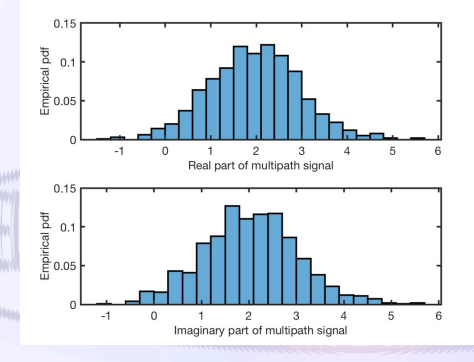

 $1 - N = 1000$ independent Gaussian distributed random number (mean  $=$ LOS, std  $=$  1) for the real and imaginary parts of the complex multipath:

- $\alpha = x + jy$ .
- 2- *x* and *y* are well-described by a Gaussian [dis](#page-26-0)[t](#page-27-0)[ri](#page-22-0)[b](#page-23-0)[u](#page-31-0)[t](#page-32-0)[io](#page-11-0)[n](#page-56-0)[.](#page-57-0)  $\leftarrow$  m  $\rightarrow$  $QQ$ 
	- 27 / 86

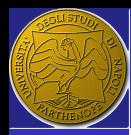

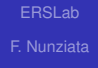

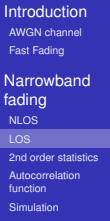

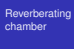

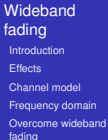

### <span id="page-27-0"></span>The previous points can be also plotted according to the Argand diagram

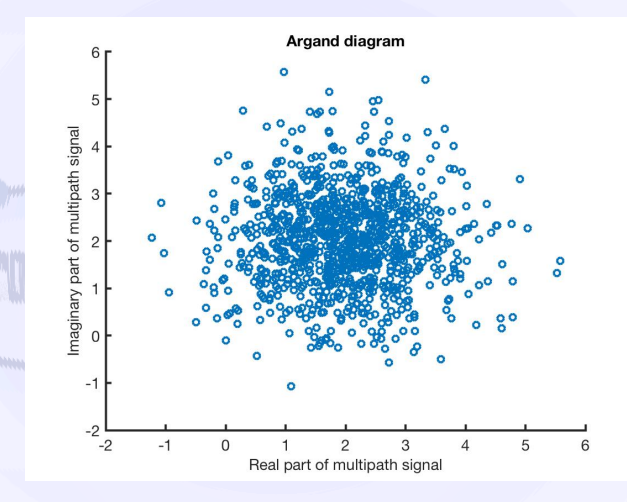

28 / 86

<span id="page-28-0"></span>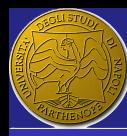

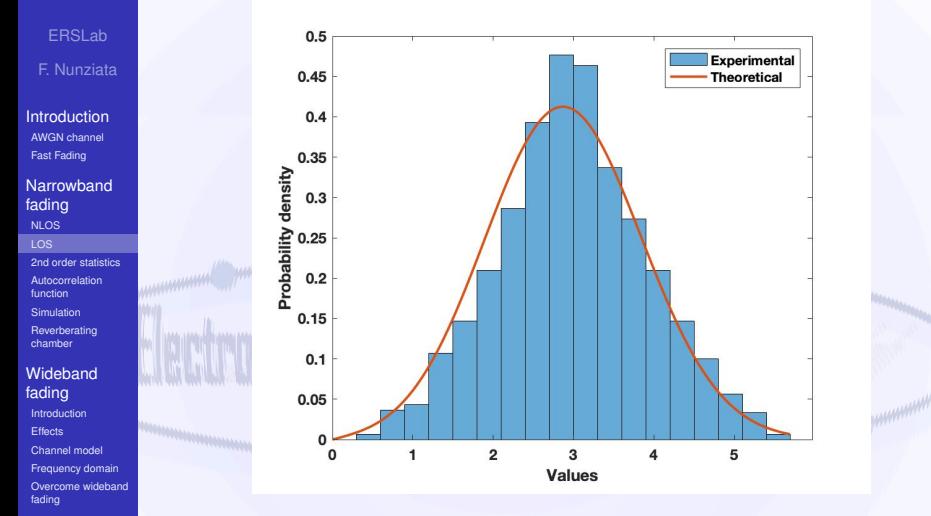

# The received signal is Ri[ce-](#page-27-0)[di](#page-29-0)[s](#page-27-0)[tri](#page-28-0)[b](#page-29-0)[u](#page-22-0)[te](#page-23-0)[d](#page-32-0)

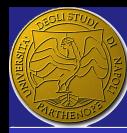

## <span id="page-29-0"></span>The Rice factor k

ERSLab F. Nunziata

[Introduction](#page-2-0) [AWGN channel](#page-3-0) [Fast Fading](#page-8-0)

[Narrowband](#page-12-0) fading [NLOS](#page-16-0) [2nd order statistics](#page-32-0) [Autocorrelation](#page-41-0)

function [Simulation](#page-45-0) [Reverberating](#page-52-0) chamber

**[Wideband](#page-57-0)** fading [Introduction](#page-57-0) **[Effects](#page-60-0)** [Channel model](#page-69-0) [Frequency domain](#page-80-0) [Overcome wideband](#page-84-0) fading

The Rice distribution is often expressed in terms of the Rice factor *k*.

### Rice factor

$$
k = \frac{\text{Power of the LOS part}}{\text{Power of the multipath part}} = \frac{s^2}{2\sigma^2} \tag{11}
$$

 $\blacksquare$  Hence, the Rice distribution can be written as:

$$
p_R(r) = \frac{r}{\sigma^2} e^{\left(\frac{-r^2}{2\sigma^2}\right)} e^{-k} I_0\left(\frac{\sqrt{2}rk}{\sigma}\right)
$$
(12)

KOD KAPO KED KEDA

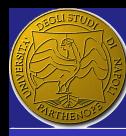

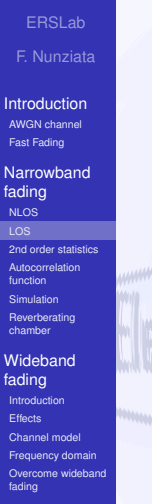

<span id="page-30-0"></span>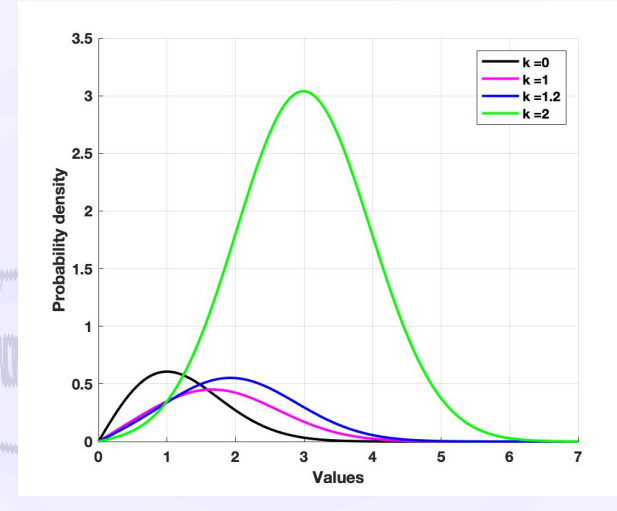

T[he](#page-29-0) larg[e](#page-56-0)r is  $k$ , the stronger is the [L](#page-31-0)[O](#page-29-0)[S](#page-30-0) [c](#page-31-0)[o](#page-11-0)[m](#page-31-0)[p](#page-32-0)o[n](#page-12-0)e[nt.](#page-0-0)

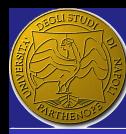

# <span id="page-31-0"></span>BER when a BPSK modulation is considered

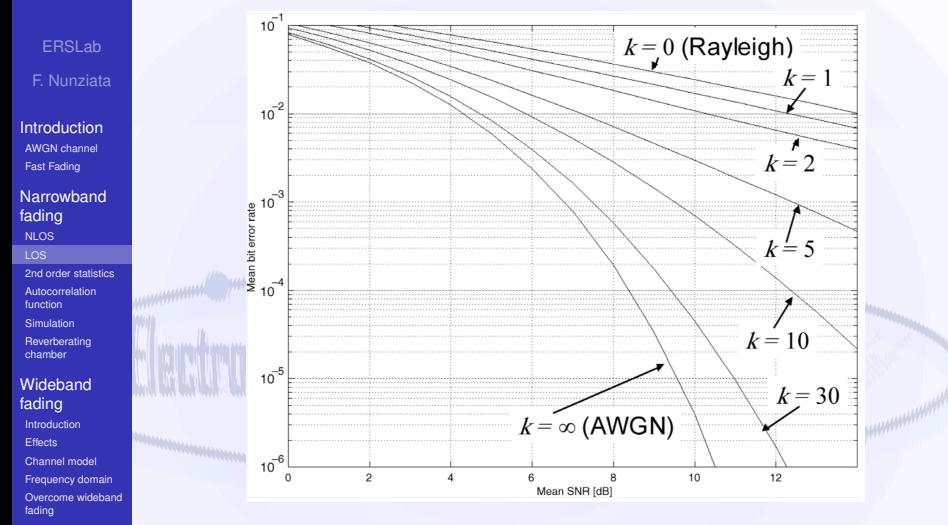

Rice c[han](#page-30-0)nel is more "friendly" [t](#page-32-0)[h](#page-12-0)an th[e](#page-31-0) [R](#page-32-0)[a](#page-22-0)[y](#page-23-0)[l](#page-31-0)[ei](#page-32-0)[g](#page-11-0)h [o](#page-57-0)[n](#page-0-0)[e](#page-85-0)

 $QQ$ 32 / 86

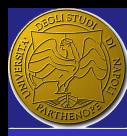

### <span id="page-32-0"></span>**Outline**

ERSLab

F. Nunziata

[Introduction](#page-2-0) [AWGN channel](#page-3-0) [Fast Fading](#page-8-0)

**[Narrowband](#page-12-0)** fading [NLOS](#page-16-0) [LOS](#page-23-0) [2nd order statistics](#page-32-0)

[Autocorrelation](#page-41-0) function [Simulation](#page-45-0) [Reverberating](#page-52-0) chamber

**[Wideband](#page-57-0)** fading [Introduction](#page-57-0) **[Effects](#page-60-0)** [Channel model](#page-69-0) [Frequency domain](#page-80-0) [Overcome wideband](#page-84-0) fading

[AWGN channel](#page-3-0) **[Fast Fading](#page-8-0)** 

### 2 [Narrowband fading](#page-12-0)

[NLOS](#page-16-0)

[LOS](#page-23-0)

### [2nd order statistics](#page-32-0)

[Autocorrelation function](#page-41-0)

[Reverberating chamber](#page-52-0)

[Introduction](#page-57-0)

**[Effects](#page-60-0)** 

[Channel model](#page-69-0)

[Frequency domain](#page-80-0)

[Overcome wideband fading](#page-84-0)

 $\Omega$ 33 / 86

G

**K ロ ▶ K 個 ▶ K 君 ▶ K 君 ▶ ...** 

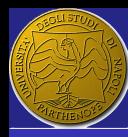

## What it is: signal's spectrum

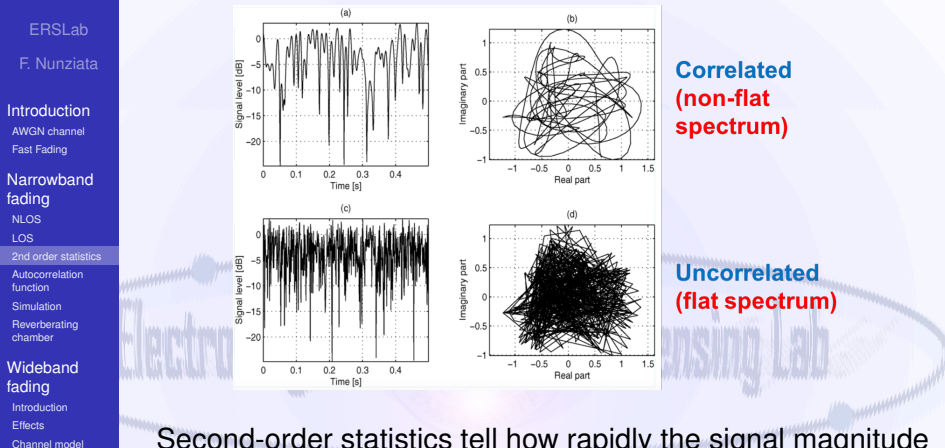

[Frequency domain](#page-80-0) [Overcome wideband](#page-84-0) fading

Second-order statistics tell how rapidly the signal magnitude changes between different levels. This info is commonly specified in terms of spectrum of the signal.

**K ロ X イ何 X ペ ヨ X イヨ X** 

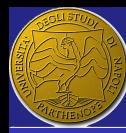

# Signal's spectrum: The Doppler effect

ERSLab F. Nunziata

**[Introduction](#page-2-0)** [AWGN channel](#page-3-0) [Fast Fading](#page-8-0)

**[Narrowband](#page-12-0)** fading [NLOS](#page-16-0) [LOS](#page-23-0) [2nd order statistics](#page-32-0)

[Autocorrelation](#page-41-0) function [Simulation](#page-45-0) [Reverberating](#page-52-0) chamber

**[Wideband](#page-57-0)** fading [Introduction](#page-57-0) **[Effects](#page-60-0)** [Channel model](#page-69-0) [Frequency domain](#page-80-0) [Overcome wideband](#page-84-0) fading

The specific shape of the signal's spectrum can be explained in terms of Doppler spreading.

> $V_m \cos(\theta_1)$  $\overline{\phantom{a}}$

■ A mobile moves at a velocity  $v_m$  in straight line. The mobile direction makes an angle  $\theta_1$  with the incoming em wave.

### The Doppler effect

It results in a shift of the frequency of the incoming wave by a factor that is proportional to the component of the mobile speed along with the em wave direction.

The frequency increases (decreases) when the mobile moves towards (away from) the source.

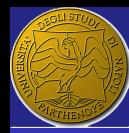

## The Doppler shift

#### ERSLab F. Nunziata

**[Introduction](#page-2-0)** [AWGN channel](#page-3-0) [Fast Fading](#page-8-0)

**[Narrowband](#page-12-0)** fading [NLOS](#page-16-0) [LOS](#page-23-0) [2nd order statistics](#page-32-0)

[Autocorrelation](#page-41-0) function [Simulation](#page-45-0) [Reverberating](#page-52-0) chamber

**[Wideband](#page-57-0)** fading [Introduction](#page-57-0) **[Effects](#page-60-0)** [Channel model](#page-69-0) [Frequency domain](#page-80-0) [Overcome wideband](#page-84-0) fading

### The Doppler shift

It is associated with the rate at which the mobile crosses wavefronts of the incoming em wave.

**The Doppler shift**  $f_d$  **is given by:** 

$$
f_d = f_m \cos \theta \quad \text{with } f_m = f_c \frac{V}{c} \tag{13}
$$

■  $f_m$  is the maximum Doppler shift and it is associated to  $\theta = 0.$ 

 $\blacksquare$  The Doppler shift  $f_d$  associated to the em wave can have apparent frequency in the range:

$$
f_c - f_m \le f \le f_c + f_m \tag{14}
$$

**K ロ ⊁ K 何 ≯ K ヨ ⊁ K ヨ ≯**
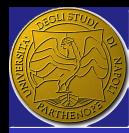

# <span id="page-36-0"></span>The Doppler bandwidth

ERSLab F. Nunziata

[Introduction](#page-2-0) [AWGN channel](#page-3-0) [Fast Fading](#page-8-0)

**[Narrowband](#page-12-0)** fading [NLOS](#page-16-0) [LOS](#page-23-0) [2nd order statistics](#page-32-0)

[Autocorrelation](#page-41-0) function [Simulation](#page-45-0) [Reverberating](#page-52-0) chamber

**[Wideband](#page-57-0)** fading [Introduction](#page-57-0) **[Effects](#page-60-0)** [Channel model](#page-69-0) [Frequency domain](#page-80-0) [Overcome wideband](#page-84-0) fading

 $\blacksquare$  In case of multipath, waves arrive with several directions.

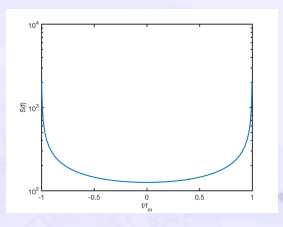

Each wave has its own Doppler shift. The bandwidth of the received signal is therefore spread wrt the transmitted one: Doppler spread.

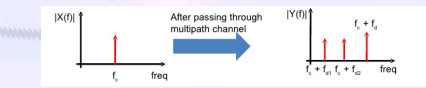

The overall spectral width associated to the received sign[al is](#page-35-0) t[erm](#page-37-0)[e](#page-35-0)[d as](#page-36-0) [D](#page-37-0)[o](#page-31-0)[pp](#page-32-0)[le](#page-40-0)[r](#page-41-0) [ba](#page-11-0)[n](#page-12-0)[dw](#page-56-0)[id](#page-57-0)[th.](#page-0-0)<br>  $\Box$ 

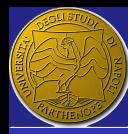

## <span id="page-37-0"></span>The Doppler spectrum

ERSLab F. Nunziata

**[Introduction](#page-2-0)** [AWGN channel](#page-3-0) [Fast Fading](#page-8-0)

**[Narrowband](#page-12-0)** fading [NLOS](#page-16-0) [LOS](#page-23-0) [2nd order statistics](#page-32-0)

[Autocorrelation](#page-41-0) function [Simulation](#page-45-0) [Reverberating](#page-52-0) chamber

**[Wideband](#page-57-0)** fading [Introduction](#page-57-0) **[Effects](#page-60-0)** [Channel model](#page-69-0) [Frequency domain](#page-80-0) [Overcome wideband](#page-84-0)

fading

The Doppler spectrum affects significantly second-order fading statistics.

- $\blacksquare$  To model the Doppler spectrum, assumptions on the arriving angle of the multipath signals must be done.
- To obtain a reference model, one can assume arriving angles being uniformly distributed within  $[-\pi, \pi]$ . Hence,  $p(\theta) U(-\pi, \pi)$ .

**If the mobile antenna is pointing in the direction**  $\theta$ **, with** a gain  $G(\theta)$ , the mean power arriving from an elementary angle *d*θ is given by:

$$
P(\theta) = G(\theta)p(\theta)d\theta \qquad (15)
$$

**K ロ ▶ K 何 ≯ (K ヨ ) K ヨ }** ...

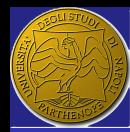

# The classical Doppler spectrum

ERSLab F. Nunziata

**[Introduction](#page-2-0)** [AWGN channel](#page-3-0) [Fast Fading](#page-8-0)

**[Narrowband](#page-12-0)** fading [NLOS](#page-16-0) [LOS](#page-23-0) [2nd order statistics](#page-32-0)

[Autocorrelation](#page-41-0) function [Simulation](#page-45-0) [Reverberating](#page-52-0) chamber

**[Wideband](#page-57-0)** fading [Introduction](#page-57-0) **[Effects](#page-60-0)** [Channel model](#page-69-0) [Frequency domain](#page-80-0) [Overcome wideband](#page-84-0) fading

The power spectrum of the received signal  $S(f)$  is simply given by:

$$
P(f) = S(f)df
$$
 (16)

**Hence, noting that two angles**  $\pm\theta$  **call for the same** Doppler shift:

$$
|S(f)| = \frac{G(\theta)p(\theta) + G(-\theta)p(-\theta)}{|df/d\theta|}
$$
(17)

■ Since,  $|df/dθ| = f_m - sinθ|$  and assuming  $G(θ) = 1.5$ :

$$
|S(f)| = \frac{1.5/2\pi + 1.5/2\pi}{f_m| - \sin\theta} = \frac{1.5}{\pi f_m \sqrt{1 - (f/f_m)^2}}
$$
(18)

√  $\overline{1-cos^2\theta}=\sqrt{1-(f/f_m)^2}$  $\overline{1-cos^2\theta}=\sqrt{1-(f/f_m)^2}$  $\overline{1-cos^2\theta}=\sqrt{1-(f/f_m)^2}$ In the last step,  $sin\theta =$ (□ ) (何 ) (三 ) (

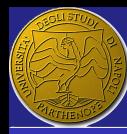

# The classical Doppler spectrum

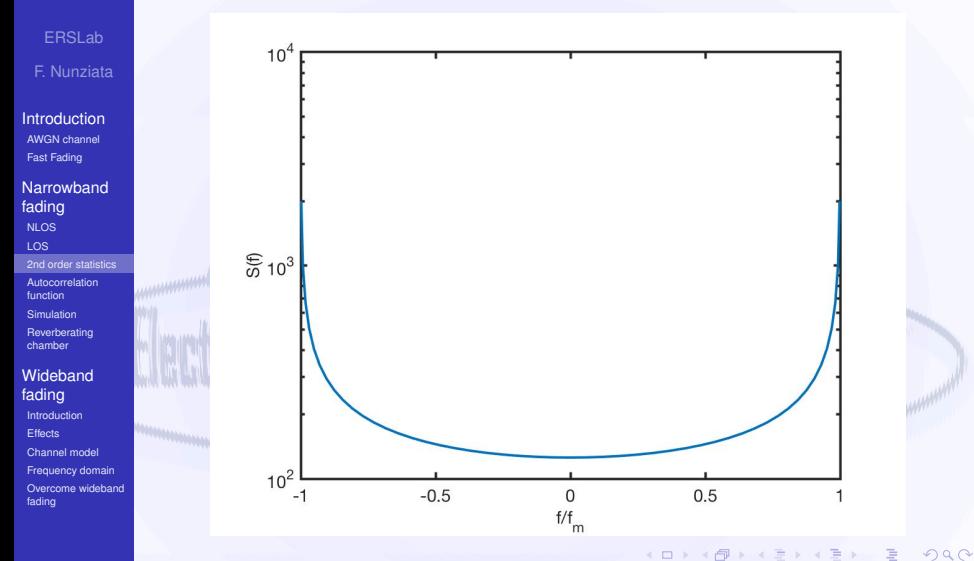

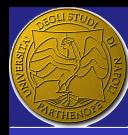

## <span id="page-40-0"></span>Synthetic parameters

### ERSLab

F. Nunziata

**[Introduction](#page-2-0)** [AWGN channel](#page-3-0) [Fast Fading](#page-8-0)

**[Narrowband](#page-12-0)** fading [NLOS](#page-16-0) [LOS](#page-23-0) [2nd order statistics](#page-32-0)

[Autocorrelation](#page-41-0) function [Simulation](#page-45-0) [Reverberating](#page-52-0) chamber

**[Wideband](#page-57-0)** fading [Introduction](#page-57-0) **[Effects](#page-60-0)** [Channel model](#page-69-0) [Frequency domain](#page-80-0) [Overcome wideband](#page-84-0) fading

Sometimes is difficult measuring Doppler spectra due to their limited fractional bandwidth.

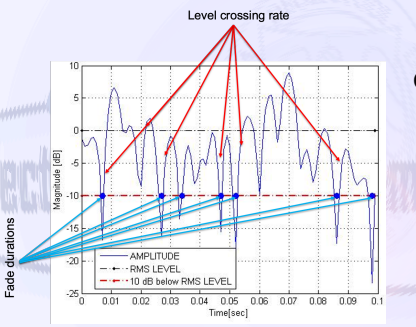

Parameters, which are directly related to the Doppler spectrum, and can be measured more directly are:

m the level of crossing rate;

**K ロ ▶ K 何 ≯ (K ヨ ) K ヨ }** ...

 $\blacksquare$  the average fade duration.

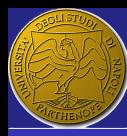

## <span id="page-41-0"></span>**Outline**

ERSLab

F. Nunziata

[Introduction](#page-2-0) [AWGN channel](#page-3-0) [Fast Fading](#page-8-0)

**[Narrowband](#page-12-0)** fading [NLOS](#page-16-0) [LOS](#page-23-0) [2nd order statistics](#page-32-0)

[Autocorrelation](#page-41-0) function

[Simulation](#page-45-0) [Reverberating](#page-52-0) chamber

**[Wideband](#page-57-0)** fading [Introduction](#page-57-0) **[Effects](#page-60-0)** 

[Channel model](#page-69-0)

[Frequency domain](#page-80-0)

[Overcome wideband](#page-84-0) fading

**[Fast Fading](#page-8-0)** 2 [Narrowband fading](#page-12-0) [NLOS](#page-16-0)

[AWGN channel](#page-3-0)

[LOS](#page-23-0)

[2nd order statistics](#page-32-0)

## [Autocorrelation function](#page-41-0)

[Reverberating chamber](#page-52-0)

[Introduction](#page-57-0)

**[Effects](#page-60-0)** 

[Channel model](#page-69-0)  $\overline{\phantom{a}}$ 

[Frequency domain](#page-80-0)

[Overcome wideband fading](#page-84-0)

K ロ ▶ K 個 ▶ K 君 ▶ K 君 ▶ ② 君

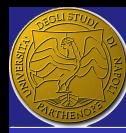

# Autocorrelation function

ERSLab F. Nunziata

[Introduction](#page-2-0) [AWGN channel](#page-3-0) [Fast Fading](#page-8-0)

**[Narrowband](#page-12-0)** fading [NLOS](#page-16-0) [LOS](#page-23-0) [2nd order statistics](#page-32-0)

[Autocorrelation](#page-41-0) function [Simulation](#page-45-0) [Reverberating](#page-52-0) chamber

**[Wideband](#page-57-0)** fading [Introduction](#page-57-0) **[Effects](#page-60-0)** [Channel model](#page-69-0) [Frequency domain](#page-80-0) [Overcome wideband](#page-84-0) fading

The effects of the Doppler spread can be analyzed in the time domain using the autocorrelation function that deals with the correlation of a signal with its delayed version.

$$
\rho(\tau) = \frac{E[\alpha(\tau)\alpha^*(t+\tau)]}{E[|\alpha|^2]}
$$
\n(19)

■ When a classical Dppler spectrum with Raylaigh fading is assumed, the autocorrelation function becomes:

$$
\rho(\tau) = J_0(2\pi f_m \tau) \tag{20}
$$

**K ロト K 何 トンK ヨ ト K ヨ トー** 

with  $J<sub>o</sub>(.)$  being the Bessel function of the first kind and zero order.

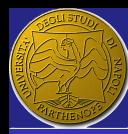

# Autocorrelation function - coherence time

ERSLab F. Nunziata

[Introduction](#page-2-0) [AWGN channel](#page-3-0) [Fast Fading](#page-8-0)

**[Narrowband](#page-12-0)** fading [NLOS](#page-16-0) [LOS](#page-23-0) [2nd order statistics](#page-32-0) [Autocorrelation](#page-41-0) function [Simulation](#page-45-0)

[Reverberating](#page-52-0) chamber

**[Wideband](#page-57-0)** fading [Introduction](#page-57-0) **[Effects](#page-60-0)** [Channel model](#page-69-0) [Frequency domain](#page-80-0) [Overcome wideband](#page-84-0) fading

The coherence time *T<sup>c</sup>* is the time over which the channel response can be considered constant. This implies a normalized autocorrelation function close to unity within *T<sup>c</sup>* seconds.

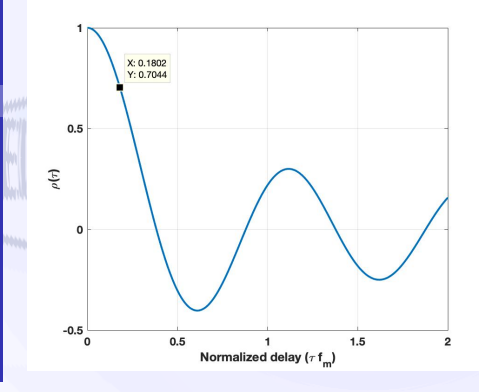

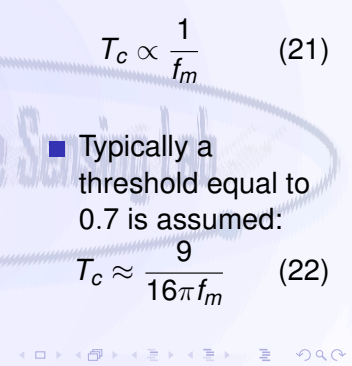

44 / 86

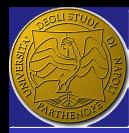

# Channel vs symbol rate

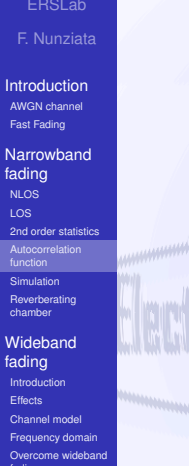

The channel can be considered constant when the maximum symbol duration is smaller than *Tc*.

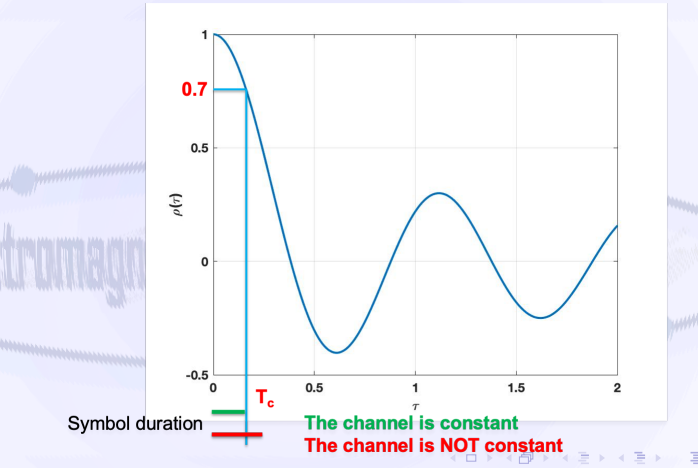

45 / 86

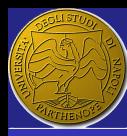

## <span id="page-45-0"></span>**Outline**

[AWGN channel](#page-3-0)

ERSLab

F. Nunziata

[Introduction](#page-2-0) [AWGN channel](#page-3-0) [Fast Fading](#page-8-0)

**[Narrowband](#page-12-0)** fading [NLOS](#page-16-0) [LOS](#page-23-0)

[2nd order statistics](#page-32-0) [Autocorrelation](#page-41-0)

function

[Simulation](#page-45-0)

[Reverberating](#page-52-0) chamber

**[Wideband](#page-57-0)** fading [Introduction](#page-57-0) **[Effects](#page-60-0)** [Channel model](#page-69-0)

[Frequency domain](#page-80-0) [Overcome wideband](#page-84-0) fading

**[Fast Fading](#page-8-0)** 2 [Narrowband fading](#page-12-0) [NLOS](#page-16-0) [LOS](#page-23-0)  $\overline{\phantom{a}}$ [2nd order statistics](#page-32-0) [Autocorrelation function](#page-41-0) **[Simulation](#page-45-0)** 

[Reverberating chamber](#page-52-0)

[Introduction](#page-57-0)

**[Effects](#page-60-0)** 

[Channel model](#page-69-0)  $\overline{\phantom{a}}$ 

[Frequency domain](#page-80-0)

[Overcome wideband fading](#page-84-0)

 $\Omega$ 46 / 86

**K ロ ▶ K 何 ≯ K ヨ ≯ K ヨ ≯ … ヨ** 

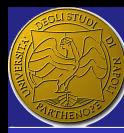

## Sketch of the scenario

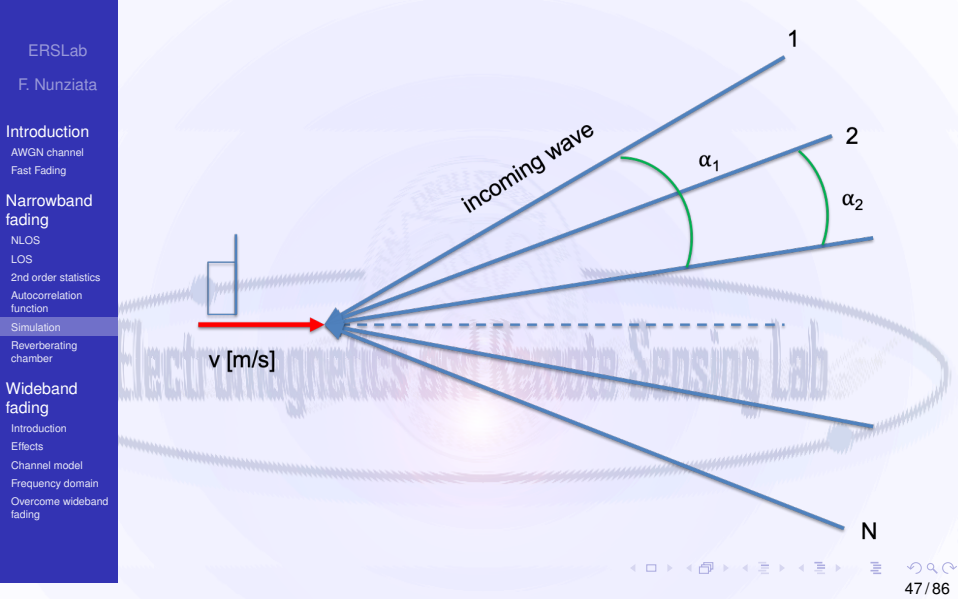

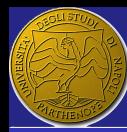

# Simulation rationale

ERSLab F. Nunziata

**[Introduction](#page-2-0)** [AWGN channel](#page-3-0) [Fast Fading](#page-8-0)

**[Narrowband](#page-12-0)** fading [NLOS](#page-16-0) [LOS](#page-23-0) [2nd order statistics](#page-32-0) [Autocorrelation](#page-41-0) function [Simulation](#page-45-0)

[Reverberating](#page-52-0) chamber

**[Wideband](#page-57-0)** fading [Introduction](#page-57-0) **[Effects](#page-60-0)** [Channel model](#page-69-0) [Frequency domain](#page-80-0)

[Overcome wideband](#page-84-0) fading

The baseband received signal is assumed to be made of *N* waves coming from the *N* paths.

> $y(t) = y_c(t) + jy_s(t)$  $y_c(t) = \frac{1}{\sqrt{t}}$  $\frac{1}{N}\sum_{n=1}^{N}cos(\omega_d t cos \alpha_n + \phi_n)$  $y_s(t) = \frac{1}{\sqrt{2}}$  $\frac{1}{N} \sum_{n=1}^{N} \sin(\omega_d t \cos \alpha_n + \phi_n)$  (23)

 $\Box \omega_d$  is the maximum radian Doppler frequency;  $\alpha_{\textit{n}}=\frac{2\pi\textit{n}+\theta_{\textit{n}}}{N}$  is the arriving angle;

 $\blacksquare$   $\phi_n$  and  $\theta_n$  are statistically independent and uniformly distributed over [−π, π) for all *n*.

KID KI KI A WE KI KI BI KI WA B

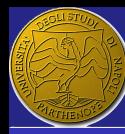

# Do it yourself - Argand

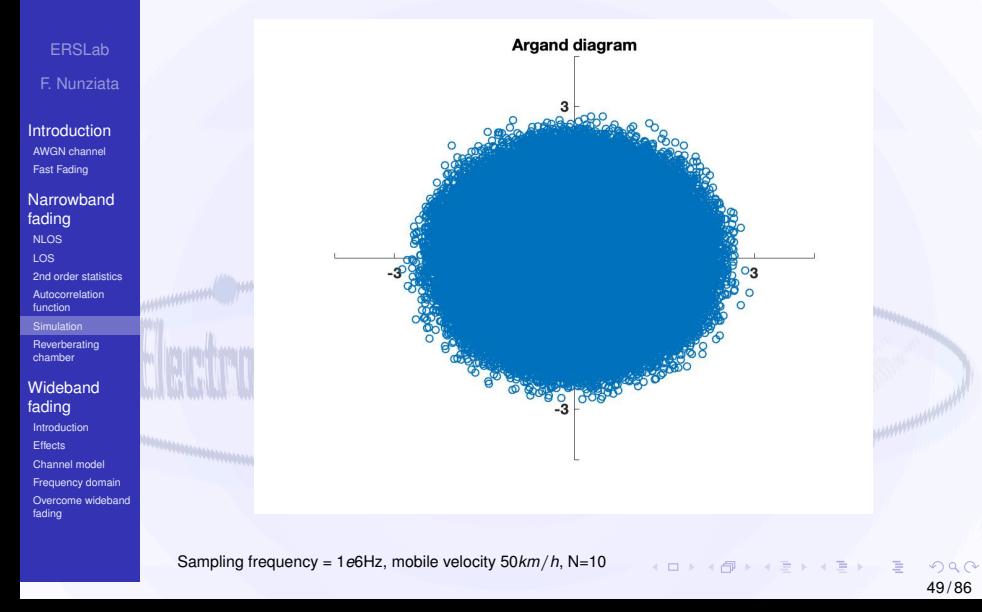

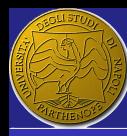

# Do it yourself - Density function

### ERSLab F. Nunziata

[Introduction](#page-2-0) [AWGN channel](#page-3-0) [Fast Fading](#page-8-0)

[Narrowband](#page-12-0) fading [NLOS](#page-16-0) [LOS](#page-23-0) [2nd order statistics](#page-32-0) [Autocorrelation](#page-41-0) function [Simulation](#page-45-0)

[Reverberating](#page-52-0) chamber

#### **[Wideband](#page-57-0)** fading

- [Introduction](#page-57-0) **[Effects](#page-60-0)** [Channel model](#page-69-0)
- [Frequency domain](#page-80-0) [Overcome wideband](#page-84-0)
- fading

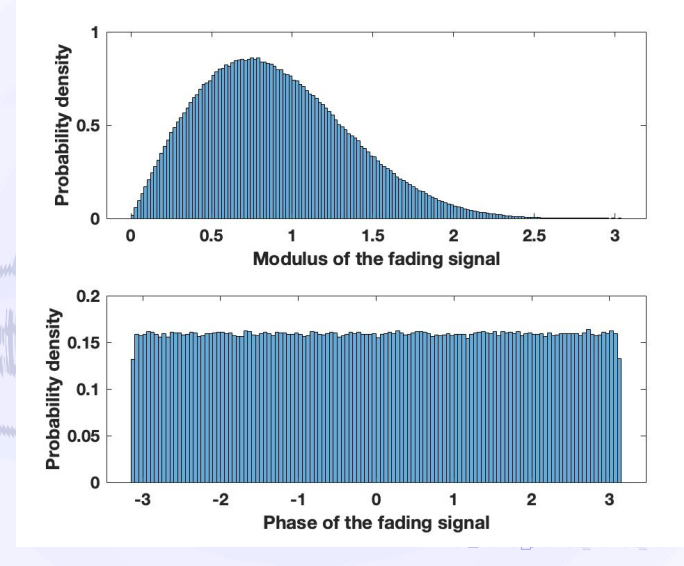

 $QQ$ 50 / 86

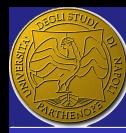

# Do it yourself - Argand - LOS=1.5

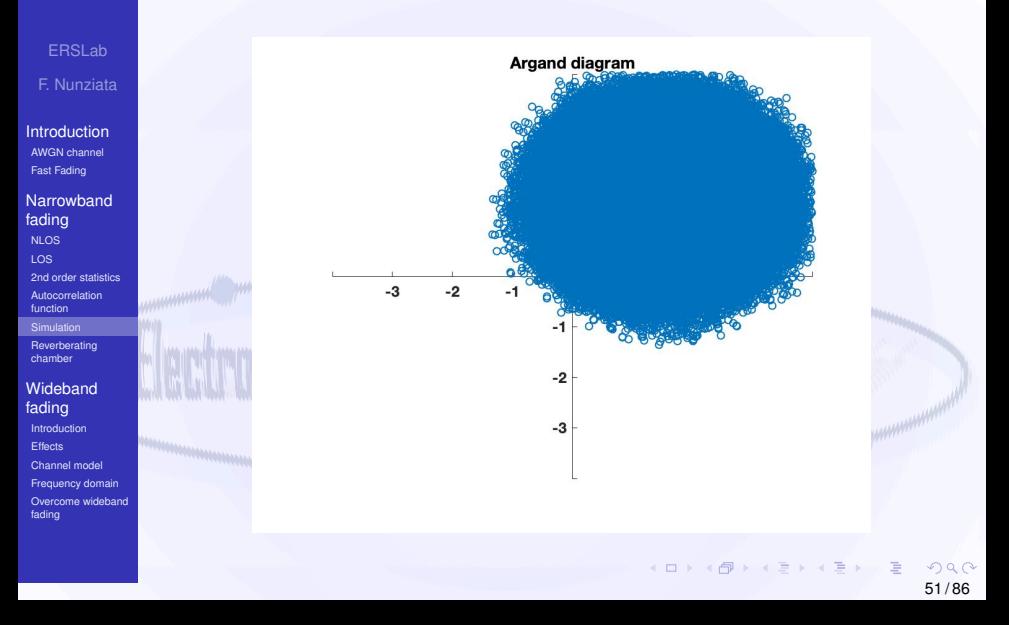

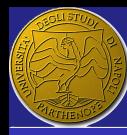

# <span id="page-51-0"></span>Do it yourself - Density function

ERSLab F. Nunziata

[Introduction](#page-2-0) [AWGN channel](#page-3-0) [Fast Fading](#page-8-0) [Narrowband](#page-12-0)

fading [NLOS](#page-16-0) [LOS](#page-23-0) [2nd order statistics](#page-32-0) [Autocorrelation](#page-41-0) function [Simulation](#page-45-0)

[Reverberating](#page-52-0) chamber

#### **[Wideband](#page-57-0)** fading [Introduction](#page-57-0)

- **[Effects](#page-60-0)** [Channel model](#page-69-0) [Frequency domain](#page-80-0) [Overcome wideband](#page-84-0)
- fading

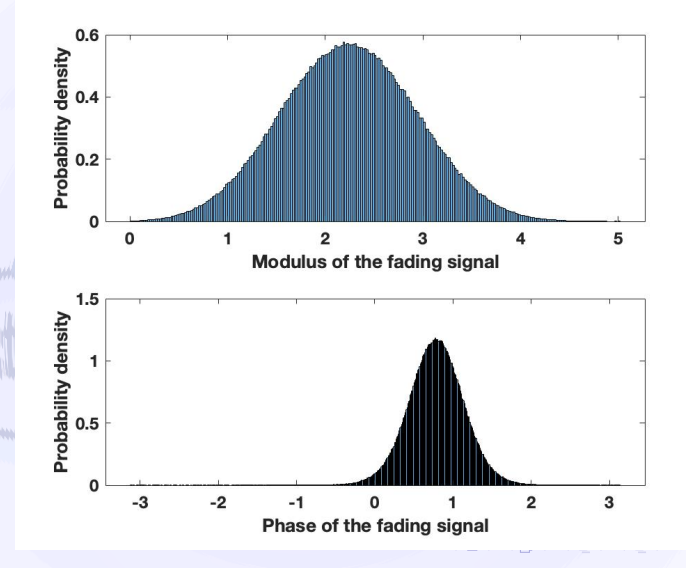

 $290$ 52 / 86

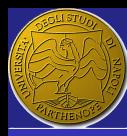

## <span id="page-52-0"></span>**Outline**

ERSLab

F. Nunziata

[Introduction](#page-2-0) [AWGN channel](#page-3-0) [Fast Fading](#page-8-0)

**[Narrowband](#page-12-0)** fading [NLOS](#page-16-0) [LOS](#page-23-0) [2nd order statistics](#page-32-0) [Autocorrelation](#page-41-0)

function

[Simulation](#page-45-0) [Reverberating](#page-52-0) chamber

**[Wideband](#page-57-0)** fading [Introduction](#page-57-0) **[Effects](#page-60-0)** [Channel model](#page-69-0)

[Frequency domain](#page-80-0) [Overcome wideband](#page-84-0) fading

[AWGN channel](#page-3-0) **[Fast Fading](#page-8-0)** 

2 [Narrowband fading](#page-12-0)

**[NLOS](#page-16-0)** 

[LOS](#page-23-0)

[2nd order statistics](#page-32-0) [Autocorrelation function](#page-41-0)

### [Reverberating chamber](#page-52-0)

**[Introduction](#page-57-0)** 

**[Effects](#page-60-0)** 

[Channel model](#page-69-0)  $\overline{\phantom{a}}$ 

[Frequency domain](#page-80-0)

[Overcome wideband fading](#page-84-0)

 $\Omega$ 53 / 86

K ロ ▶ K 個 ▶ K 君 ▶ K 君 ▶ ② 君

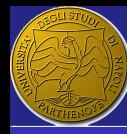

## <span id="page-53-0"></span>Reverberating chamber

ERSLab F. Nunziata

**[Introduction](#page-2-0)** [AWGN channel](#page-3-0) [Fast Fading](#page-8-0)

**[Narrowband](#page-12-0)** fading [NLOS](#page-16-0) [LOS](#page-23-0) [2nd order statistics](#page-32-0) [Autocorrelation](#page-41-0) function [Simulation](#page-45-0) [Reverberating](#page-52-0) chamber

**[Wideband](#page-57-0)** fading [Introduction](#page-57-0) **[Effects](#page-60-0)** [Channel model](#page-69-0) [Frequency domain](#page-80-0) [Overcome wideband](#page-84-0) fading

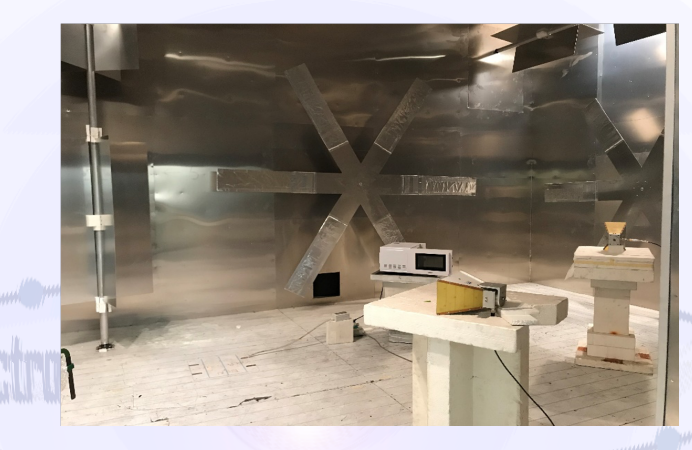

A microwave electrically-large metallic chamber where the field is made random and on the average uniform and isotropic by means of a p[rop](#page-52-0)[e](#page-54-0)[r](#page-52-0) [sti](#page-53-0)[r](#page-54-0)[ri](#page-51-0)[n](#page-52-0)[g](#page-56-0)[.](#page-57-0)

**K ロ X イ何 X ペミ X ス ミ X …** 

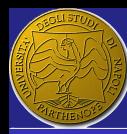

fading [NLOS](#page-16-0) [LOS](#page-23-0)

function

fading

**[Effects](#page-60-0)** 

fading

# <span id="page-54-0"></span>Argand

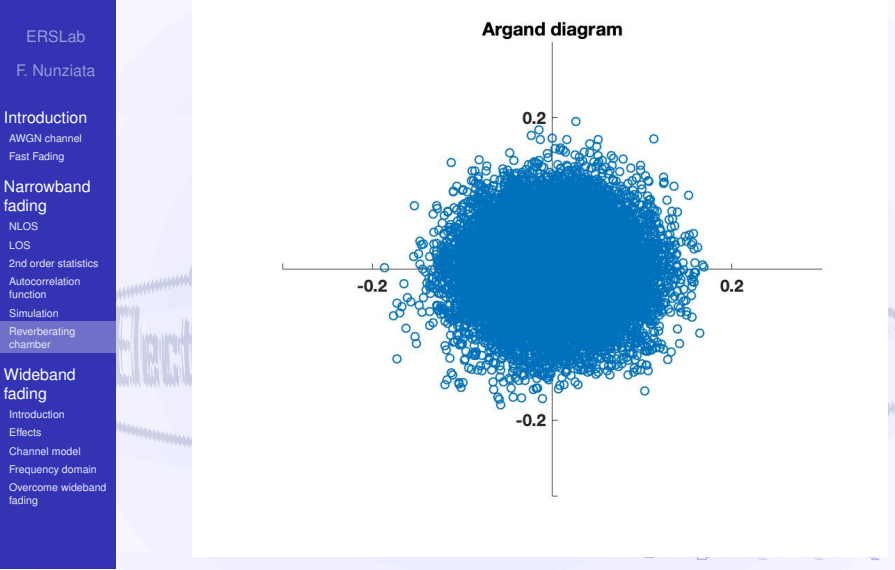

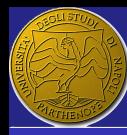

## Multipath components

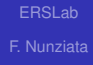

[Introduction](#page-2-0) [AWGN channel](#page-3-0) [Fast Fading](#page-8-0)

[Narrowband](#page-12-0) fading [NLOS](#page-16-0) [LOS](#page-23-0) [2nd order statistics](#page-32-0) [Autocorrelation](#page-41-0) function [Simulation](#page-45-0)

[Reverberating](#page-52-0)

#### [Wideband](#page-57-0) fading [Introduction](#page-57-0) **[Effects](#page-60-0)** [Channel model](#page-69-0) [Frequency domain](#page-80-0)

[Overcome wideband](#page-84-0) fading

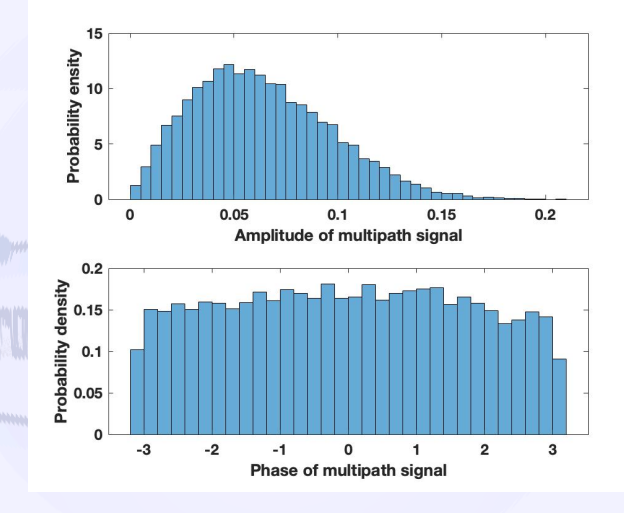

**SAMANAHA** 

**KOX KAY KEY KEY** 

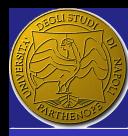

# <span id="page-56-0"></span>Probability density

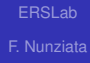

[Introduction](#page-2-0) [AWGN channel](#page-3-0) [Fast Fading](#page-8-0)

[Narrowband](#page-12-0) fading [NLOS](#page-16-0) [LOS](#page-23-0) [2nd order statistics](#page-32-0) [Autocorrelation](#page-41-0) function [Simulation](#page-45-0)

[Reverberating](#page-52-0)

#### [Wideband](#page-57-0) fading [Introduction](#page-57-0) **[Effects](#page-60-0)** [Channel model](#page-69-0) [Frequency domain](#page-80-0)

[Overcome wideband](#page-84-0) fading

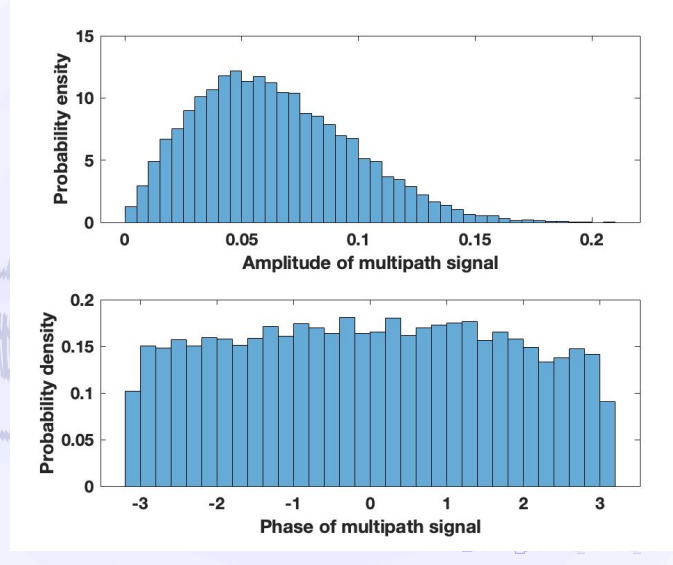

 $2990$ 57 / 86

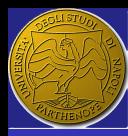

## <span id="page-57-0"></span>**Outline**

- ERSLab
- F. Nunziata
- [Introduction](#page-2-0) [AWGN channel](#page-3-0) [Fast Fading](#page-8-0)
- **[Narrowband](#page-12-0)** fading [NLOS](#page-16-0) [LOS](#page-23-0) [2nd order statistics](#page-32-0) [Autocorrelation](#page-41-0)
- function [Simulation](#page-45-0)
- [Reverberating](#page-52-0) chamber

#### **[Wideband](#page-57-0)** fading

[Introduction](#page-57-0) **[Effects](#page-60-0)** [Channel model](#page-69-0) [Frequency domain](#page-80-0) [Overcome wideband](#page-84-0) fading

**[Fast Fading](#page-8-0)** [NLOS](#page-16-0)

[AWGN channel](#page-3-0)

- [LOS](#page-23-0)
- [2nd order statistics](#page-32-0)
- [Autocorrelation function](#page-41-0)
- **[Reverberating chamber](#page-52-0)** 3 [Wideband fading](#page-57-0) [Introduction](#page-57-0)
	- **[Effects](#page-60-0)**
	- [Channel model](#page-69-0)
	- [Frequency domain](#page-80-0)
	- [Overcome wideband fading](#page-84-0)

目

**K ロ ▶ K 個 ▶ K 君 ▶ K 君 ▶ ...** 

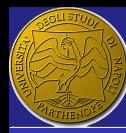

# Wideband fading

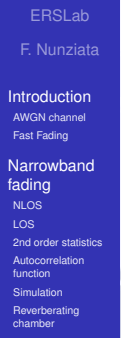

#### **[Wideband](#page-57-0)** fading

[Introduction](#page-57-0) **[Effects](#page-60-0)** [Channel model](#page-69-0) [Frequency domain](#page-80-0) [Overcome wideband](#page-84-0) fading

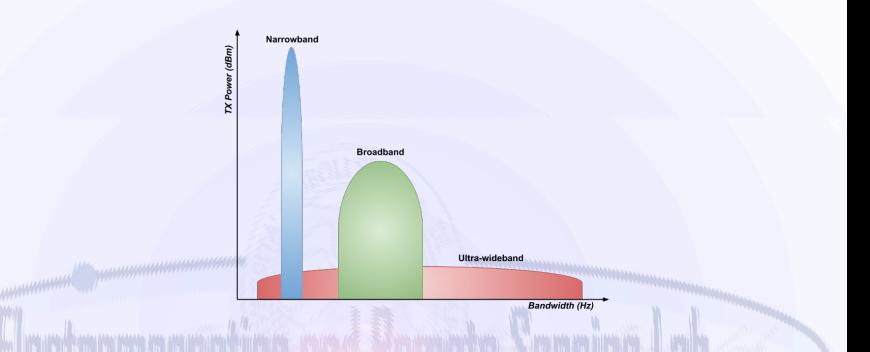

### Broad-band communication

Ultra-wideband communications use channels that have a bandwidth of 500 MHz or more, with transmissions at a low power. Wide-band communications refer to a spectral bandwidth of 20 MHz or more.

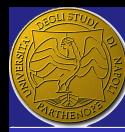

# <span id="page-59-0"></span>Wideband fading

ERSLab F. Nunziata

**[Introduction](#page-2-0)** [AWGN channel](#page-3-0) [Fast Fading](#page-8-0)

**[Narrowband](#page-12-0)** fading [NLOS](#page-16-0) [LOS](#page-23-0) [2nd order statistics](#page-32-0) [Autocorrelation](#page-41-0) function [Simulation](#page-45-0) [Reverberating](#page-52-0)

#### chamber **[Wideband](#page-57-0)** fading

[Introduction](#page-57-0) **[Effects](#page-60-0)** [Channel model](#page-69-0) [Frequency domain](#page-80-0) [Overcome wideband](#page-84-0) fading

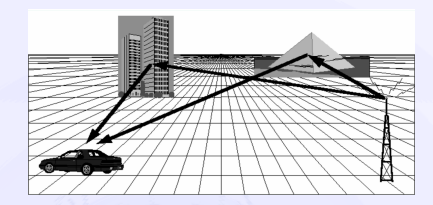

The signal that arrives at the receiver consists of multiple beams.

 $\blacksquare$  Each beam consists of several waves that, due to the scattering properties of the obstacles, may be affected by narrowband fading.

If the delay of the beams is comparable or even larger than the symbol duration, wideband fading occurs.

KID KI KI A WE KI KI BI KI WA B

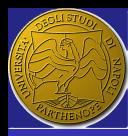

## <span id="page-60-0"></span>**Outline**

- ERSLab
- F. Nunziata
- [Introduction](#page-2-0) [AWGN channel](#page-3-0) [Fast Fading](#page-8-0)
- **[Narrowband](#page-12-0)** fading [NLOS](#page-16-0) [LOS](#page-23-0) [2nd order statistics](#page-32-0) [Autocorrelation](#page-41-0) function
- [Simulation](#page-45-0) [Reverberating](#page-52-0)
- chamber
- **[Wideband](#page-57-0)** fading
- [Introduction](#page-57-0) **[Effects](#page-60-0)**
- [Channel model](#page-69-0)
- [Frequency domain](#page-80-0) [Overcome wideband](#page-84-0)
- fading
- [AWGN channel](#page-3-0) **[Fast Fading](#page-8-0)**
- 
- [NLOS](#page-16-0)
	- [LOS](#page-23-0)
	- [2nd order statistics](#page-32-0)
	- [Autocorrelation function](#page-41-0)
- **[Reverberating chamber](#page-52-0)**
- 3 [Wideband fading](#page-57-0)
	- **[Introduction](#page-57-0)**
	- **[Effects](#page-60-0)**
	- [Channel model](#page-69-0)
	- [Frequency domain](#page-80-0)
	- [Overcome wideband fading](#page-84-0)

G

**K ロ ▶ K 個 ▶ K 君 ▶ K 君 ▶ ...** 

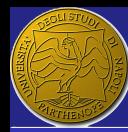

### Equal-delay ellipses

ERSLab F. Nunziata

[Introduction](#page-2-0) [AWGN channel](#page-3-0) [Fast Fading](#page-8-0)

**[Narrowband](#page-12-0)** fading [NLOS](#page-16-0) [LOS](#page-23-0) [2nd order statistics](#page-32-0) [Autocorrelation](#page-41-0) function [Simulation](#page-45-0) [Reverberating](#page-52-0) chamber

**[Wideband](#page-57-0)** fading

[Introduction](#page-57-0) **[Effects](#page-60-0)** [Channel model](#page-69-0) [Frequency domain](#page-80-0) [Overcome wideband](#page-84-0) fading

Let the mobile and the base station be the foci of an ellipse. All the scatterers located on the ellipse contribute to the received energy with the same delay  $\tau$ .

> <span id="page-61-0"></span> $\tau = \frac{r_1 + r_2}{r_1}$ *c*

(24)

 $\left\{ \begin{array}{ccc} \square & \times & \overline{\square} & \times \end{array} \right. \rightarrow \left\{ \begin{array}{ccc} \square & \times & \times & \square & \times \end{array} \right.$ 

62 / 86

 $299$ 

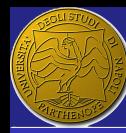

ERSLab F. Nunziata

**[Introduction](#page-2-0)** [AWGN channel](#page-3-0) [Fast Fading](#page-8-0)

**[Narrowband](#page-12-0)** fading [NLOS](#page-16-0) [LOS](#page-23-0) [2nd order statistics](#page-32-0) [Autocorrelation](#page-41-0) function [Simulation](#page-45-0)

[Reverberating](#page-52-0) chamber

#### **[Wideband](#page-57-0)** fading

[Introduction](#page-57-0) **[Effects](#page-60-0)** [Channel model](#page-69-0) [Frequency domain](#page-80-0) [Overcome wideband](#page-84-0) fading

- $\blacksquare$  The signal received by the mobile terminal consists of the sum of the waves (echoes) resulting from each scatterer.
- **Each wave will call for a phase**  $\theta$  **and an amplitude a** that are related to the electrical and geometrical properties of the scatterer.

■ The time delay that characterizes each wave is given by eq.[\(24\)](#page-61-0).

### The signal *r* received by the mobile is given by:

<span id="page-62-0"></span>
$$
r = a_1 e^{j(\omega \tau_1 + \theta_1)} + a_2 e^{j(\omega \tau_2 + \theta_2)} + \dots \tag{25}
$$

**K ロ X イ何 X ペ ヨ X イヨ X** 

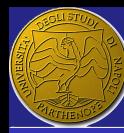

ERSLab F. Nunziata

**[Introduction](#page-2-0)** [AWGN channel](#page-3-0) [Fast Fading](#page-8-0)

**[Narrowband](#page-12-0)** fading [NLOS](#page-16-0) [LOS](#page-23-0) [2nd order statistics](#page-32-0) [Autocorrelation](#page-41-0) function [Simulation](#page-45-0) [Reverberating](#page-52-0) chamber

#### **[Wideband](#page-57-0)** fading [Introduction](#page-57-0) **[Effects](#page-60-0)** [Channel model](#page-69-0)

[Frequency domain](#page-80-0) [Overcome wideband](#page-84-0) fading

In the narrowband channel, the time delays are approximately the same.

$$
r = e^{j\omega\tau} \left( a_1 e^{j\theta_1} + a_2 e^{j\theta_2} + \ldots \right).
$$
 (26)

**KOD KOD KED KED** 

 $\blacksquare$  The amplitude does not depend on the carrier frequency.

 $\blacksquare$  The channel can be onsidered as a single multiplicative process since all the frequencies of the received signal are affected in the same way by the channel.

No signal distortion occurs.

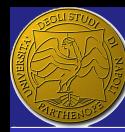

ERSLab F. Nunziata

[Introduction](#page-2-0) [AWGN channel](#page-3-0) [Fast Fading](#page-8-0)

**[Narrowband](#page-12-0)** fading [NLOS](#page-16-0) [LOS](#page-23-0) [2nd order statistics](#page-32-0) [Autocorrelation](#page-41-0) function [Simulation](#page-45-0)

[Reverberating](#page-52-0) chamber

**[Wideband](#page-57-0)** fading

[Introduction](#page-57-0) **[Effects](#page-60-0)** [Channel model](#page-69-0) [Frequency domain](#page-80-0)

[Overcome wideband](#page-84-0) fading

### Channel transfer function

It depicts the power of the received signal with respect to the frequency

By specializing eq.  $(25)$  in the case of only two paths received with the same amplitude *a*:

$$
|r| = |ae^{j(\omega \tau_1 + \theta_1)} (1 + e^{j(\omega(\tau_2 - \tau_1) + (\theta_2 - \theta_1))})|
$$
 (27)  
=  $a\sqrt{(1 + \cos x)^2 + \sin^2 x}$   
=  $a\sqrt{2(1 + \cos x)}$ 

**K ロ X イ何 X ペ ヨ X イヨ X** 

$$
\text{with } x = \omega \delta_{\tau} + \delta_{\theta}, \, \delta_{\tau} = \tau_2 - \tau_1 \text{ and } \delta_{\theta} = \theta_2 - \theta_1.
$$

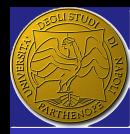

## Why we do care

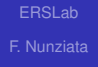

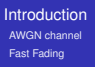

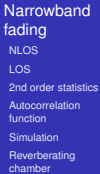

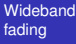

- [Introduction](#page-57-0) **[Effects](#page-60-0)** [Channel model](#page-69-0)
- [Frequency domain](#page-80-0) [Overcome wideband](#page-84-0)
- fading

### Transfer function of a two-path channel for two relative delays

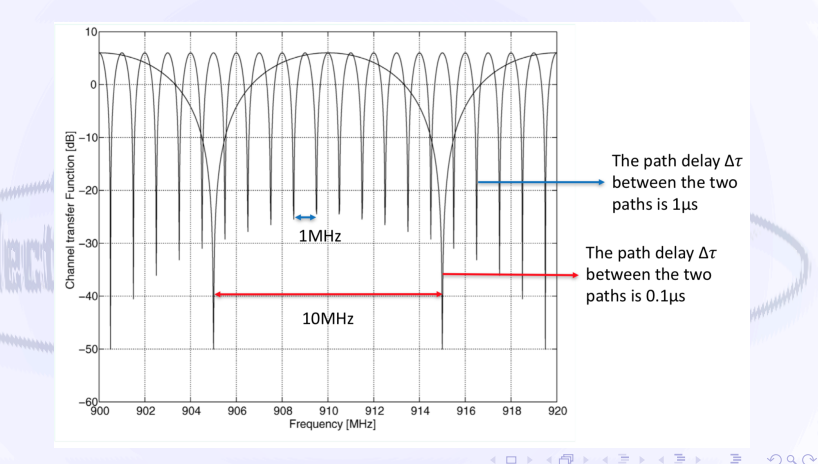

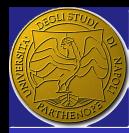

## <span id="page-66-0"></span>Why we do care

### ERSLab

F. Nunziata

**[Introduction](#page-2-0)** [AWGN channel](#page-3-0) [Fast Fading](#page-8-0)

**[Narrowband](#page-12-0)** fading [NLOS](#page-16-0) [LOS](#page-23-0) [2nd order statistics](#page-32-0) [Autocorrelation](#page-41-0) function [Simulation](#page-45-0) [Reverberating](#page-52-0) chamber

**[Wideband](#page-57-0)** fading [Introduction](#page-57-0)

**[Effects](#page-60-0)** [Channel model](#page-69-0) [Frequency domain](#page-80-0) [Overcome wideband](#page-84-0)

fading

### Let's suppose to transmit a signal whose bandwidth is 1MHz

If  $\Delta \tau = 0.1 \mu s$ , the transfer function cancels at multiple of 10MHz. Hence, the TX signal would experience a constant attenuation and the channel is a narrowband one.

If  $\Delta \tau = 1 \mu s$ , the transfer function cancels at multiple of 1MHz. Hence, the channel amplitudes vary significantly across the signal bandwidth and it must be considered wideband.

KO KARA SEK ESP

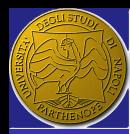

# <span id="page-67-0"></span>Intersymbol interference (ISI)

ERSLab F. Nunziata

**[Introduction](#page-2-0)** [AWGN channel](#page-3-0) [Fast Fading](#page-8-0)

**[Narrowband](#page-12-0)** fading [NLOS](#page-16-0) [LOS](#page-23-0) [2nd order statistics](#page-32-0) [Autocorrelation](#page-41-0) function [Simulation](#page-45-0) [Reverberating](#page-52-0) chamber

**[Wideband](#page-57-0)** fading

[Introduction](#page-57-0) **[Effects](#page-60-0)** [Channel model](#page-69-0) [Frequency domain](#page-80-0)

[Overcome wideband](#page-84-0) fading

The energy of the TX symbol is spread in time. Hence, the symbol reaches the receiver with a delay that consists of a constant transmission delay plus a delay spreading

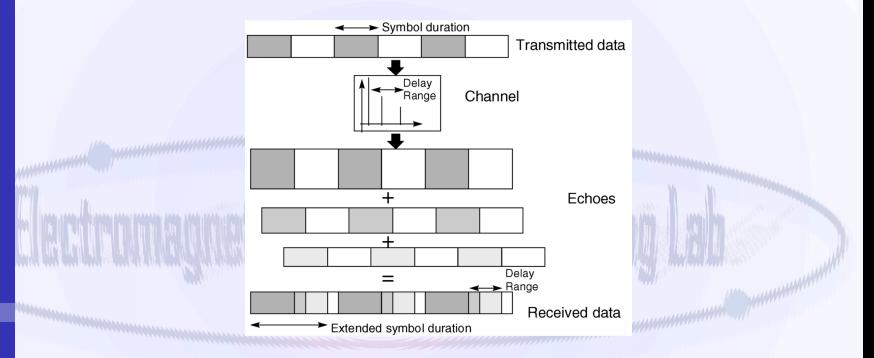

The symbol is still arriving at the receiver when the energy associated to the next symbol [sta](#page-66-0)[rt](#page-68-0)[s](#page-66-0) [ar](#page-67-0)[r](#page-68-0)[iv](#page-59-0)[i](#page-60-0)[n](#page-68-0)[g](#page-69-0)[:](#page-56-0) [I](#page-57-0)[SI](#page-85-0)[.](#page-0-0)  $\Omega$ 

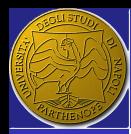

# <span id="page-68-0"></span>Impact of delay spread on BER

ERSLab F. Nunziata

#### **[Introduction](#page-2-0)** [AWGN channel](#page-3-0) [Fast Fading](#page-8-0)

**[Narrowband](#page-12-0)** fading [NLOS](#page-16-0) [LOS](#page-23-0) [2nd order statistics](#page-32-0) [Autocorrelation](#page-41-0) function [Simulation](#page-45-0) [Reverberating](#page-52-0) chamber

#### **[Wideband](#page-57-0)** fading [Introduction](#page-57-0) **[Effects](#page-60-0)** [Channel model](#page-69-0) [Frequency domain](#page-80-0) [Overcome wideband](#page-84-0)

fading

### The ISI makes the BER reaches a floor (aka "error floor") at larger SNR.

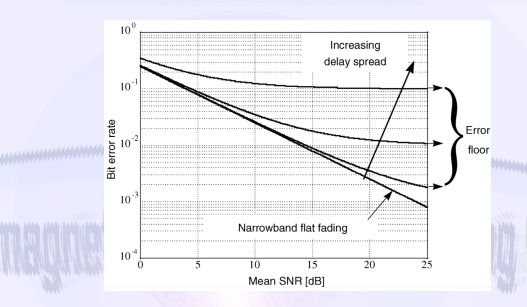

Despite the case of narrowband fading where BER decreases without any limit, in this case ISI dominates at higher signal levels flattening the BER wrt SNR.

**K ロ X イ何 X ペ ヨ X イヨ X** 

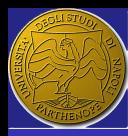

## <span id="page-69-0"></span>**Outline**

[AWGN channel](#page-3-0)

- ERSLab
- F. Nunziata
- [Introduction](#page-2-0) [AWGN channel](#page-3-0) [Fast Fading](#page-8-0)
- **[Narrowband](#page-12-0)** fading [NLOS](#page-16-0) [LOS](#page-23-0) [2nd order statistics](#page-32-0) [Autocorrelation](#page-41-0) function
- [Simulation](#page-45-0) [Reverberating](#page-52-0)
- chamber **[Wideband](#page-57-0)**
- fading [Introduction](#page-57-0) **[Effects](#page-60-0)** [Channel model](#page-69-0) [Frequency domain](#page-80-0) [Overcome wideband](#page-84-0)

fading

- **[Fast Fading](#page-8-0)** [NLOS](#page-16-0) [LOS](#page-23-0) [2nd order statistics](#page-32-0)
	- [Autocorrelation function](#page-41-0)
- **[Reverberating chamber](#page-52-0)**

## 3 [Wideband fading](#page-57-0)

- **[Introduction](#page-57-0)**
- **[Effects](#page-60-0)**
- [Channel model](#page-69-0)
- [Frequency domain](#page-80-0)
- [Overcome wideband fading](#page-84-0)

G

**K ロ ▶ K 個 ▶ K 君 ▶ K 君 ▶ ...** 

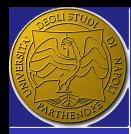

# Wideband channel model

ERSLab F. Nunziata

**[Introduction](#page-2-0)** [AWGN channel](#page-3-0) [Fast Fading](#page-8-0)

**[Narrowband](#page-12-0)** fading [NLOS](#page-16-0) [LOS](#page-23-0) [2nd order statistics](#page-32-0) [Autocorrelation](#page-41-0) function [Simulation](#page-45-0) [Reverberating](#page-52-0) chamber

**[Wideband](#page-57-0)** fading [Introduction](#page-57-0) **[Effects](#page-60-0)** [Channel model](#page-69-0) [Frequency domain](#page-80-0) [Overcome wideband](#page-84-0) fading

The effects of scatterers at discrete delays ranges are concentrated in individual taps each representing single beam whose amplitude varies in time according to the narrowband fading statistics.

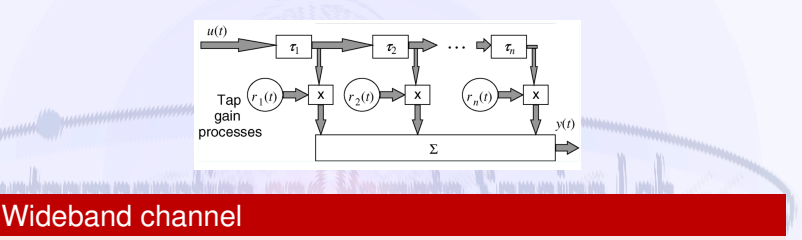

Wideband channel is therefore a combination of several paths subjected to narrowband fading, combined together with appropriate delays

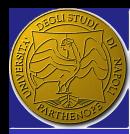

# Input delay spread function

ERSLab F. Nunziata

**[Introduction](#page-2-0)** [AWGN channel](#page-3-0) [Fast Fading](#page-8-0)

**[Narrowband](#page-12-0)** fading [NLOS](#page-16-0) [LOS](#page-23-0) [2nd order statistics](#page-32-0) [Autocorrelation](#page-41-0)

function [Simulation](#page-45-0) [Reverberating](#page-52-0) chamber

**[Wideband](#page-57-0)** fading **[Introduction](#page-57-0)** 

**[Effects](#page-60-0)** [Channel model](#page-69-0) [Frequency domain](#page-80-0)

[Overcome wideband](#page-84-0) fading

- $\blacksquare$  The beams are assumed to be uncorrelated from each other. This is justified by the fact that they arise from physically distinct scatterers that are separated by many wavelengths.
- Wideband channels is characterized by a time-variant impulse response function, aka input delay spread function:

### Input delay spread function

$$
y(t) = u(t) * *h(t,\tau) = \int_{-\infty}^{+\infty} h(t,\tau)u(t-\tau)d\tau
$$
 (28)

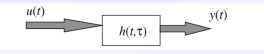

KOD KAPO KED KEDA
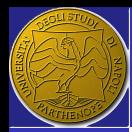

# <span id="page-72-0"></span>Power delay profile (PDP)

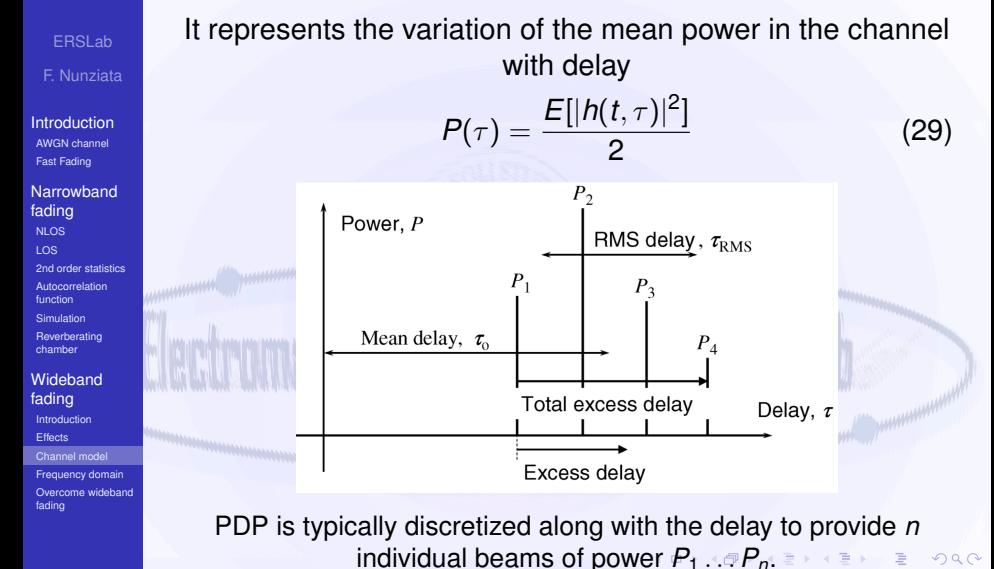

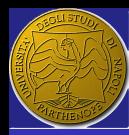

### <span id="page-73-0"></span>PDP descriptors

ERSLab F. Nunziata

**[Introduction](#page-2-0)** [AWGN channel](#page-3-0) [Fast Fading](#page-8-0)

**[Narrowband](#page-12-0)** fading [NLOS](#page-16-0) [LOS](#page-23-0) [2nd order statistics](#page-32-0) [Autocorrelation](#page-41-0) function [Simulation](#page-45-0) [Reverberating](#page-52-0)

chamber

**[Wideband](#page-57-0)** fading [Introduction](#page-57-0) **[Effects](#page-60-0)** [Channel model](#page-69-0) [Frequency domain](#page-80-0) [Overcome wideband](#page-84-0) fading

Few synthetic parameters may be used to characterize PDP

 $\blacksquare$  Total excess delay: It describes the spreading of the symbol when transmitted through the channel. It is given by the difference between the delays of the first and the last arrived beam.

**Mean delay** 

$$
\tau_o = \frac{1}{P_T} \sum_{i=1}^{N} P_i \tau_i \quad P_T = \sum_{i=1}^{N} P_i \tag{30}
$$

RMS delay spread τ*rms*. It described the spreading of the delay with respect to the mean delay.

$$
\tau_{RMS} = \sqrt{\frac{1}{P_T} \sum_{i=1}^{N} P_i \tau_i^2 - \tau_0^2}
$$
 (31)

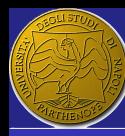

### PDP descriptors - Example

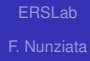

[Introduction](#page-2-0) [AWGN channel](#page-3-0) [Fast Fading](#page-8-0)

[Narrowband](#page-12-0) fading [NLOS](#page-16-0) [LOS](#page-23-0) [2nd order statistics](#page-32-0) [Autocorrelation](#page-41-0) function [Simulation](#page-45-0) [Reverberating](#page-52-0) chamber

[Wideband](#page-57-0) fading [Introduction](#page-57-0) **[Effects](#page-60-0)** [Channel model](#page-69-0) [Frequency domain](#page-80-0) [Overcome wideband](#page-84-0) fading

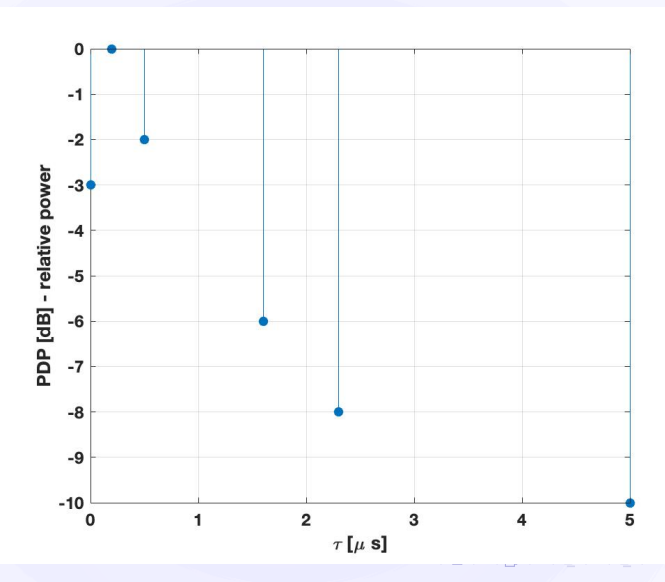

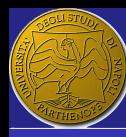

### PDP descriptors - Example

ERSLab F. Nunziata

[Introduction](#page-2-0) [AWGN channel](#page-3-0) [Fast Fading](#page-8-0)

[Narrowband](#page-12-0) fading [NLOS](#page-16-0) [LOS](#page-23-0) [2nd order statistics](#page-32-0) [Autocorrelation](#page-41-0) function [Simulation](#page-45-0) [Reverberating](#page-52-0) chamber

**[Wideband](#page-57-0)** fading [Introduction](#page-57-0) **[Effects](#page-60-0)** [Channel model](#page-69-0) [Frequency domain](#page-80-0) [Overcome wideband](#page-84-0) fading

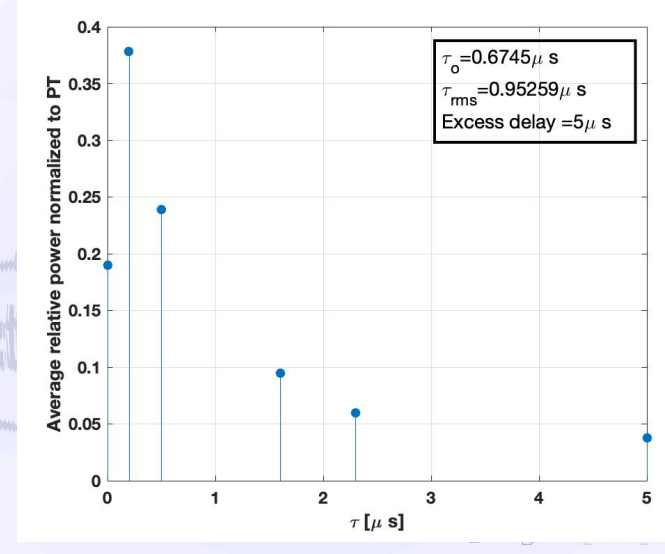

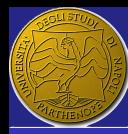

## Examples of PDP in the GSM system

ERSLab F. Nunziata

[Introduction](#page-2-0) [AWGN channel](#page-3-0) [Fast Fading](#page-8-0)

**[Narrowband](#page-12-0)** fading [NLOS](#page-16-0) [LOS](#page-23-0) [2nd order statistics](#page-32-0) [Autocorrelation](#page-41-0) function [Simulation](#page-45-0) [Reverberating](#page-52-0) chamber

**[Wideband](#page-57-0)** fading [Introduction](#page-57-0) **[Effects](#page-60-0)** [Channel model](#page-69-0) [Frequency domain](#page-80-0) [Overcome wideband](#page-84-0) fading

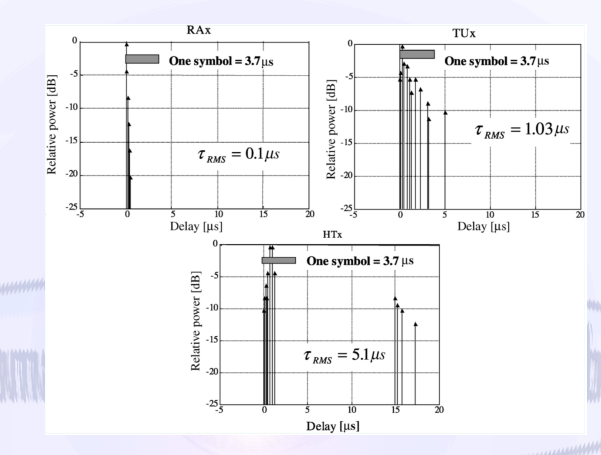

Example of measured GSM PDPs profiles related to macrocells that refer to Rural Area (RA), Typical Urban (TU) and Hilly Terrain (HT).

KONKRAMENKEN

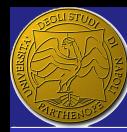

# Typical reference values of RMS delay spreads

#### ERSLab F. Nunziata

**[Introduction](#page-2-0)** [AWGN channel](#page-3-0) [Fast Fading](#page-8-0)

**[Narrowband](#page-12-0)** fading [NLOS](#page-16-0) [LOS](#page-23-0) [2nd order statistics](#page-32-0) [Autocorrelation](#page-41-0) function [Simulation](#page-45-0) [Reverberating](#page-52-0) chamber

**[Wideband](#page-57-0)** fading **[Introduction](#page-57-0) [Effects](#page-60-0)** [Channel model](#page-69-0) [Frequency domain](#page-80-0) [Overcome wideband](#page-84-0) fading

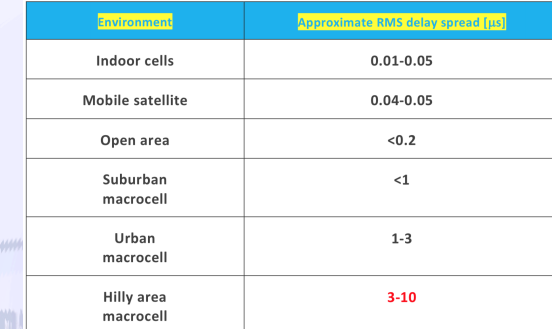

These values indicate that, for instance, indoor cells may admit (nominal) data rates larger than hilly area macrocells. Equalization techniques must be applied to improve data rates in hilly areas reducing ISI.

**K ロ X イ何 X ペ ヨ X イヨ X** 

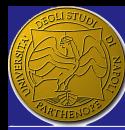

# Examples of PDP in the UMTS system - low τ*RMS*

 $\overline{2}$ 

 $2.5$ 

**K ロ X イ何 X ペ ヨ X イヨ X** 

3

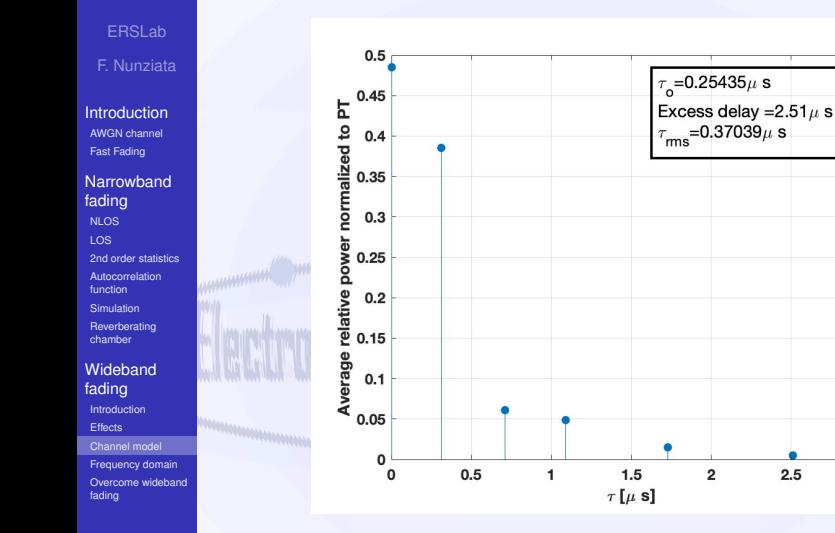

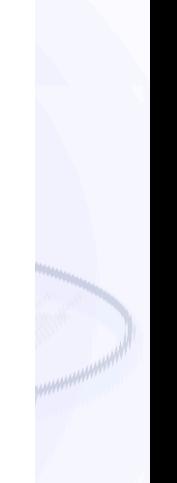

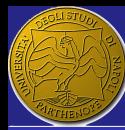

# Examples of PDP in the UMTS system - high τ*RMS*

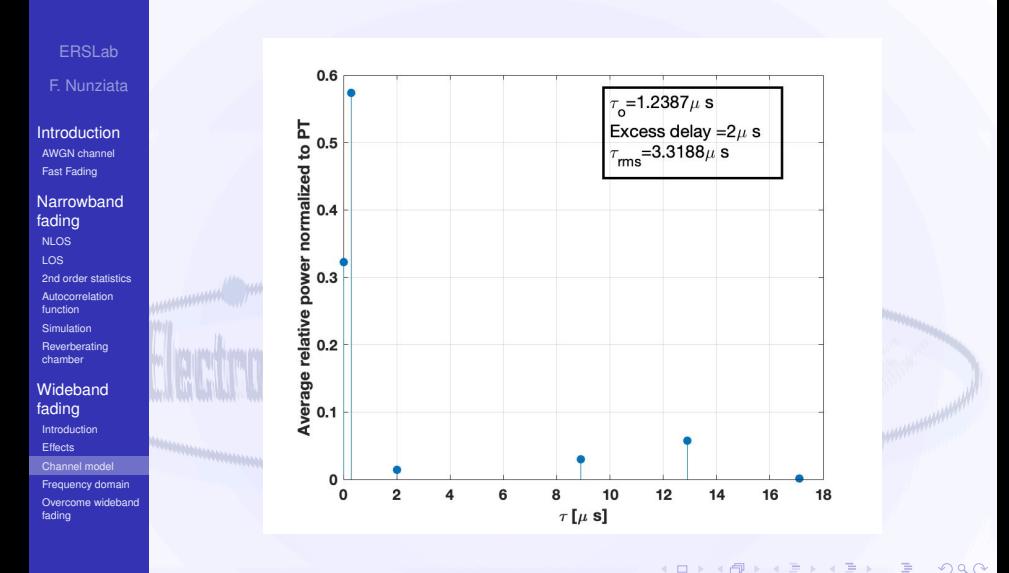

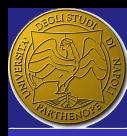

#### <span id="page-80-0"></span>**Outline**

[AWGN channel](#page-3-0) **[Fast Fading](#page-8-0)** 

ERSLab

F. Nunziata

[Introduction](#page-2-0) [AWGN channel](#page-3-0) [Fast Fading](#page-8-0)

**[Narrowband](#page-12-0)** fading [NLOS](#page-16-0) [LOS](#page-23-0) [2nd order statistics](#page-32-0) [Autocorrelation](#page-41-0) function

[Simulation](#page-45-0) [Reverberating](#page-52-0)

chamber

**[Wideband](#page-57-0)** fading [Introduction](#page-57-0) **[Effects](#page-60-0)** [Channel model](#page-69-0) [Frequency domain](#page-80-0) [Overcome wideband](#page-84-0) fading

[NLOS](#page-16-0) [LOS](#page-23-0) [2nd order statistics](#page-32-0) [Autocorrelation function](#page-41-0)

**[Reverberating chamber](#page-52-0)** 

### 3 [Wideband fading](#page-57-0)

**[Introduction](#page-57-0) [Effects](#page-60-0)** 

[Channel model](#page-69-0)

#### [Frequency domain](#page-80-0)

[Overcome wideband fading](#page-84-0)

 $\Omega$ 81 / 86

G

**K ロ ▶ K 個 ▶ K 君 ▶ K 君 ▶ ...** 

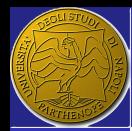

## Time-variant transfer function (TVT)

ERSLab F. Nunziata

**[Introduction](#page-2-0)** [AWGN channel](#page-3-0) [Fast Fading](#page-8-0)

**[Narrowband](#page-12-0)** fading [NLOS](#page-16-0) [LOS](#page-23-0) [2nd order statistics](#page-32-0) [Autocorrelation](#page-41-0) function [Simulation](#page-45-0) [Reverberating](#page-52-0) chamber

**[Wideband](#page-57-0)** fading [Introduction](#page-57-0) **[Effects](#page-60-0)** [Channel model](#page-69-0) [Frequency domain](#page-80-0) [Overcome wideband](#page-84-0) fading

The channel may be analyzed in the frequency domain where it is fully characterized by its TVT. Hence the channel may be considered as a filter with a time-variant frequency response.

TVT

$$
T(t,t) = F[h(t,\tau)] = \int_{-\infty}^{+\infty} h(t,\tau)e^{-j2\pi t}d\tau
$$
 (32)

**The spectrum of the output signal at the time t is given** by:

$$
Y(f, t) = U(f)T(f, t) \tag{33}
$$

**K ロ ▶ K 何 ▶ /K ヨ ▶ K ヨ ▶** 

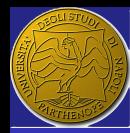

#### Coherence bandwidth

ERSLab F. Nunziata

**[Introduction](#page-2-0)** [AWGN channel](#page-3-0) [Fast Fading](#page-8-0)

**[Narrowband](#page-12-0)** fading [NLOS](#page-16-0) [LOS](#page-23-0) [2nd order statistics](#page-32-0) [Autocorrelation](#page-41-0) function [Simulation](#page-45-0)

[Reverberating](#page-52-0) chamber

**[Wideband](#page-57-0)** fading [Introduction](#page-57-0) **[Effects](#page-60-0)** [Channel model](#page-69-0) [Frequency domain](#page-80-0) [Overcome wideband](#page-84-0) fading

In practical cases, TVT is unknown a priori. The channel can be hence characterized in terms of the correlation between frequency components of the output spectrum separated by a given shift.

 $\blacksquare$  The correlation between two components of the TVT function separated by ∆*f* and ∆*t* is denoted by  $\rho(\Delta f, \Delta t)$ .

#### Coherence bandwidth *B<sup>c</sup>*

It is the  $\Delta f$  that makes  $\rho(\Delta f, \Delta t)$ , evaluated at  $\Delta t = 0$ , equals 0.5.

A wideband channel is such that the signal bandwidth is larger than *B<sup>c</sup>* or, equivalently, the symbol duration is shorter than τ*rms*

$$
B_c \propto \frac{1}{\tau_{rms}}
$$

(34)

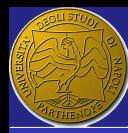

#### <span id="page-83-0"></span>The Bello functions

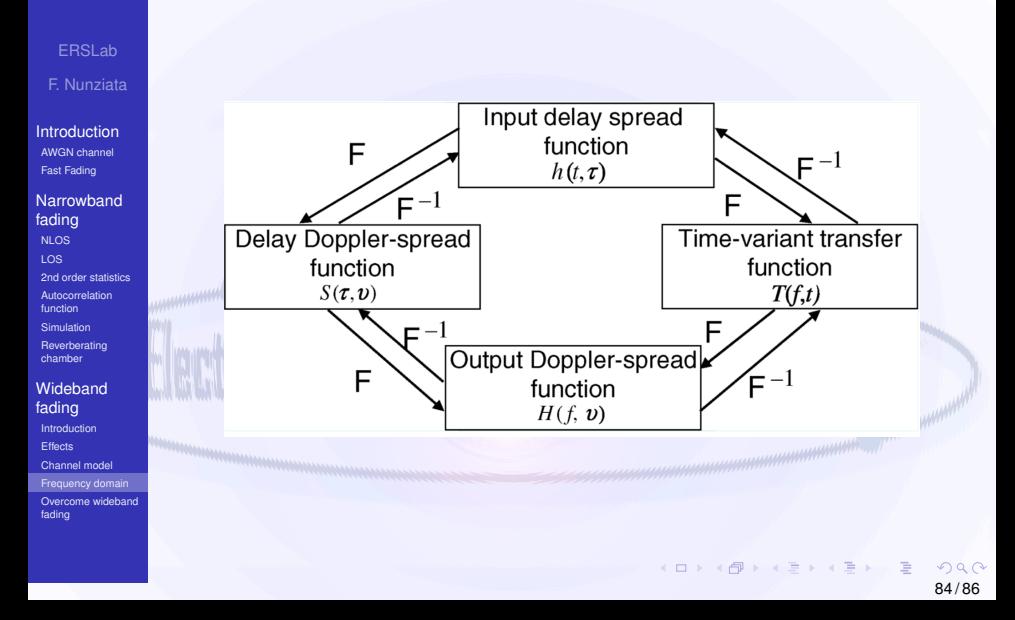

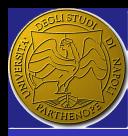

#### <span id="page-84-0"></span>**Outline**

- ERSLab
- F. Nunziata
- [Introduction](#page-2-0) [AWGN channel](#page-3-0) [Fast Fading](#page-8-0)
- **[Narrowband](#page-12-0)** fading [NLOS](#page-16-0) [LOS](#page-23-0) [2nd order statistics](#page-32-0) [Autocorrelation](#page-41-0) function
- [Simulation](#page-45-0) [Reverberating](#page-52-0)
- chamber **[Wideband](#page-57-0)** fading
- [Introduction](#page-57-0) **[Effects](#page-60-0)** [Channel model](#page-69-0) [Frequency domain](#page-80-0)
- [Overcome wideband](#page-84-0) fading

**[Fast Fading](#page-8-0)** [NLOS](#page-16-0) [LOS](#page-23-0)

[AWGN channel](#page-3-0)

- [2nd order statistics](#page-32-0)
- [Autocorrelation function](#page-41-0)
- **[Reverberating chamber](#page-52-0)**

#### 3 [Wideband fading](#page-57-0)

- **[Introduction](#page-57-0)**
- **[Effects](#page-60-0)**
- [Channel model](#page-69-0)
- [Frequency domain](#page-80-0)
- [Overcome wideband fading](#page-84-0)

G

KONKRAMENKEN

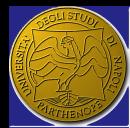

# <span id="page-85-0"></span>Countermeasures to overcome impairments due to wideband fading

ERSLab F. Nunziata

- **[Introduction](#page-2-0)** [AWGN channel](#page-3-0) [Fast Fading](#page-8-0)
- **[Narrowband](#page-12-0)** fading [NLOS](#page-16-0) [LOS](#page-23-0) [2nd order statistics](#page-32-0) [Autocorrelation](#page-41-0) function [Simulation](#page-45-0) [Reverberating](#page-52-0) chamber
- **[Wideband](#page-57-0)** fading [Introduction](#page-57-0) **[Effects](#page-60-0)** [Channel model](#page-69-0) [Frequency domain](#page-80-0) [Overcome wideband](#page-84-0) fading
- Directional antennas: to reduce the energy transmitted towards scatterers resulting in far-out echoes.
- Small cells: they allow a reduced maximum differential delay.
- Diversity: It allows reducing the level of deep fades therefore reducing the SNR for a given BER and, hence, the error floor is reduced
	- **Equalizers:** It consists of applying an adaptive filter to flatten the channel frequency response or by making constructive use of the energy in the delayed taps.
	- Data rate: By transmitting the required data simultaneously on a large number of carriers, each with a narrow bandwidth, the data throughput can be maintained (OFDM) and wideb[and](#page-84-0) [f](#page-85-0)[a](#page-84-0)[din](#page-85-0)[g](#page-83-0) [i](#page-84-0)[s a](#page-85-0)[t](#page-56-0)[t](#page-57-0)[en](#page-85-0)[ua](#page-0-0)[ted](#page-85-0).  $\Omega$